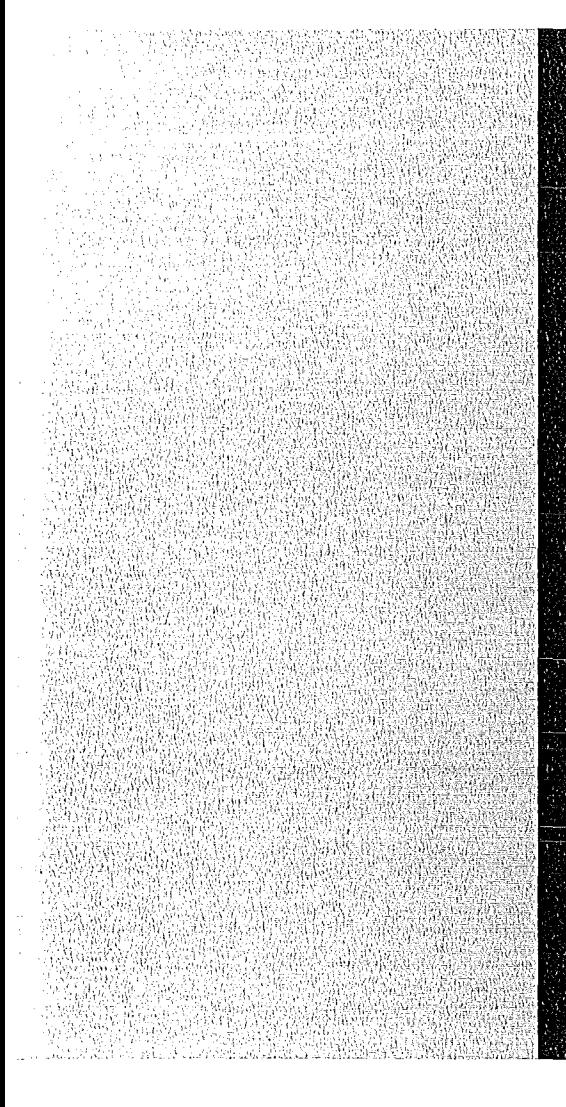

# **KERNFORSCHUNGSZENTRUM**

# KARLSRUHE

Oktober 1977

KFK 2513

Institut für Neutronenphysik und Reaktortechnik Projekt Schneller Brüter

# **Ein Unterprogrammpaket für Ein- und Ausgabeoperationen im modularen Programmsystem KAPROS**

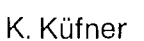

**GESELLSCHAFT FÜR KERNFORSCHUNG M.B.H.** 

**KARLSRUHE** 

Als Manuskript vervielfältigt

Für diesen Bericht behalten wir uns alle Rechte vor

GESELLSCHAFT FÜR KERNFORSCHUNG M.B.H. KARLSRUHE  $\cdot$ 

# KERNFORSCHUNGSZENTRUM KARLSRUHE

# KFK 2513

# Institut für Neutronenphysik und Reaktortechnik Projekt Schneller Brüter

Ein Unterprogranunpaket für Ein- und Ausgabeoperationen im modularen Programmsystem KAPROS

Klaus Küfner

Gesellschaft für Kernforschung mbH., Karlsruhe

 $\label{eq:2.1} \frac{1}{\sqrt{2}}\int_{\mathbb{R}^3}\frac{1}{\sqrt{2}}\left(\frac{1}{\sqrt{2}}\right)^2\frac{1}{\sqrt{2}}\left(\frac{1}{\sqrt{2}}\right)^2\frac{1}{\sqrt{2}}\left(\frac{1}{\sqrt{2}}\right)^2.$ 

 $\label{eq:2.1} \frac{1}{\sqrt{2}}\int_{\mathbb{R}^3}\frac{1}{\sqrt{2}}\left(\frac{1}{\sqrt{2}}\right)^2\frac{1}{\sqrt{2}}\left(\frac{1}{\sqrt{2}}\right)^2\frac{1}{\sqrt{2}}\left(\frac{1}{\sqrt{2}}\right)^2.$ 

#### Zusammenfassung:

Die beschriebenen Unterprogramme ermöglichen eine vereinfachte Verwendung des KAPROS-Datenmanagements. Für die FORTRAN Einund Ausgabeanweisungen werden Unterprogramme zur Verfügung gestellt, deren Aufrufe für alle KAPROS I/O-Zugriffsmethoden die gleiche Form haben. Durch die Eingabe in einem KAPROS Eingabe-Datenblock wird zur Laufzeit des Programms über die Realisierung der Zugriffsmethode für die einzelnen Dateien entschieden. Durch diese Technik wird die Umstellung von stand-alone Programmen in KAPROS-Moduln und umgekehrt sehr erleichert.

A Subroutine Package for I/O-Operations Within the Modular Programming System KAPROS

#### Abstract:

Subroutines are presented for simplified use of the KAPROS data management. For all standard FORTRAN *rio* statements (including direct access), subprograms are given. The calls are identical for all access methods offered by KAPROS. At run time, <sup>a</sup> KAPROS input data block fixes the realisation of the access method for each file to be worked on by this subroutine package. This technique supports and eases the conversion of stand-alone programs in KAPROS modules and vice versa.

# INHALTSVERZEICHNIS:

 $\sim$ 

 $\lambda$ 

#### SEITE

 $\sim 10$ 

 $\mathcal{L}^{\text{max}}_{\text{max}}$  and  $\mathcal{L}^{\text{max}}_{\text{max}}$  and  $\mathcal{L}^{\text{max}}_{\text{max}}$ 

 $\label{eq:2.1} \mathcal{A}(\mathbf{r}) = \mathcal{A}(\mathbf{r}) = \mathcal{A}(\mathbf{r}) = \mathcal{A}(\mathbf{r}) = \mathcal{A}(\mathbf{r})$ 

 $\langle \omega \rangle$ 

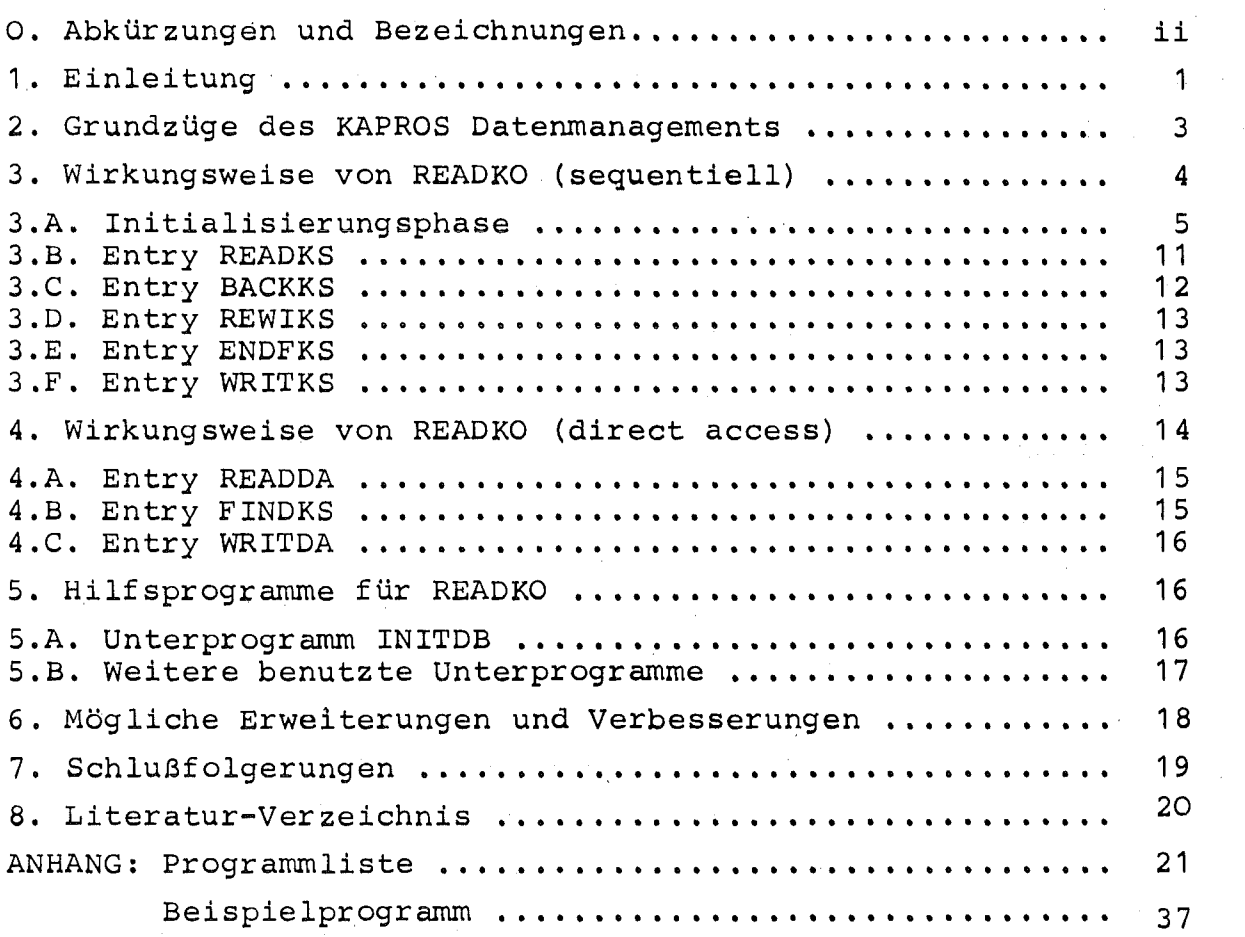

 $\mathcal{O}(\mathbb{R}^3)$  . The second constraints of the second constraints of the second constraints  $\mathcal{O}(\mathbb{R}^3)$ 

 $\hat{\mathcal{L}}_{\text{max}}(\hat{\mathcal{L}}_{\text{max}})$ 

 $\label{eq:2.1} \begin{split} \frac{1}{\sqrt{2}}\left(\frac{1}{\sqrt{2}}\right)^{2} &\frac{1}{\sqrt{2}}\left(\frac{1}{\sqrt{2}}\right)^{2} &\frac{1}{\sqrt{2}}\left(\frac{1}{\sqrt{2}}\right)^{2} &\frac{1}{\sqrt{2}}\left(\frac{1}{\sqrt{2}}\right)^{2} &\frac{1}{\sqrt{2}}\left(\frac{1}{\sqrt{2}}\right)^{2} &\frac{1}{\sqrt{2}}\left(\frac{1}{\sqrt{2}}\right)^{2} &\frac{1}{\sqrt{2}}\left(\frac{1}{\sqrt{2}}\right)^{2} &\frac{$ 

 $\label{eq:2.1} \mathcal{A}(\mathcal{H}) = \mathcal{A}(\mathcal{H}) = \mathcal{A}(\mathcal{H})$ 

 $\mathcal{L}^{\text{max}}_{\text{max}}$  and  $\mathcal{L}^{\text{max}}_{\text{max}}$ 

 $\label{eq:2.1} \mathcal{L}(\mathcal{L}^{\text{max}}_{\mathcal{L}}(\mathcal{L}^{\text{max}}_{\mathcal{L}})) = \mathcal{L}(\mathcal{L}^{\text{max}}_{\mathcal{L}}(\mathcal{L}^{\text{max}}_{\mathcal{L}}))$ 

 $\mathcal{A}^{\mathrm{max}}$ 

 $- i -$ 

 $\label{eq:2.1} \mathcal{L}^{\text{max}}_{\text{max}}(\mathbf{r}_{\text{max}}) = \mathcal{L}^{\text{max}}_{\text{max}}(\mathbf{r}_{\text{max}})$ 

# Abkürzungen und Bezeichnungen

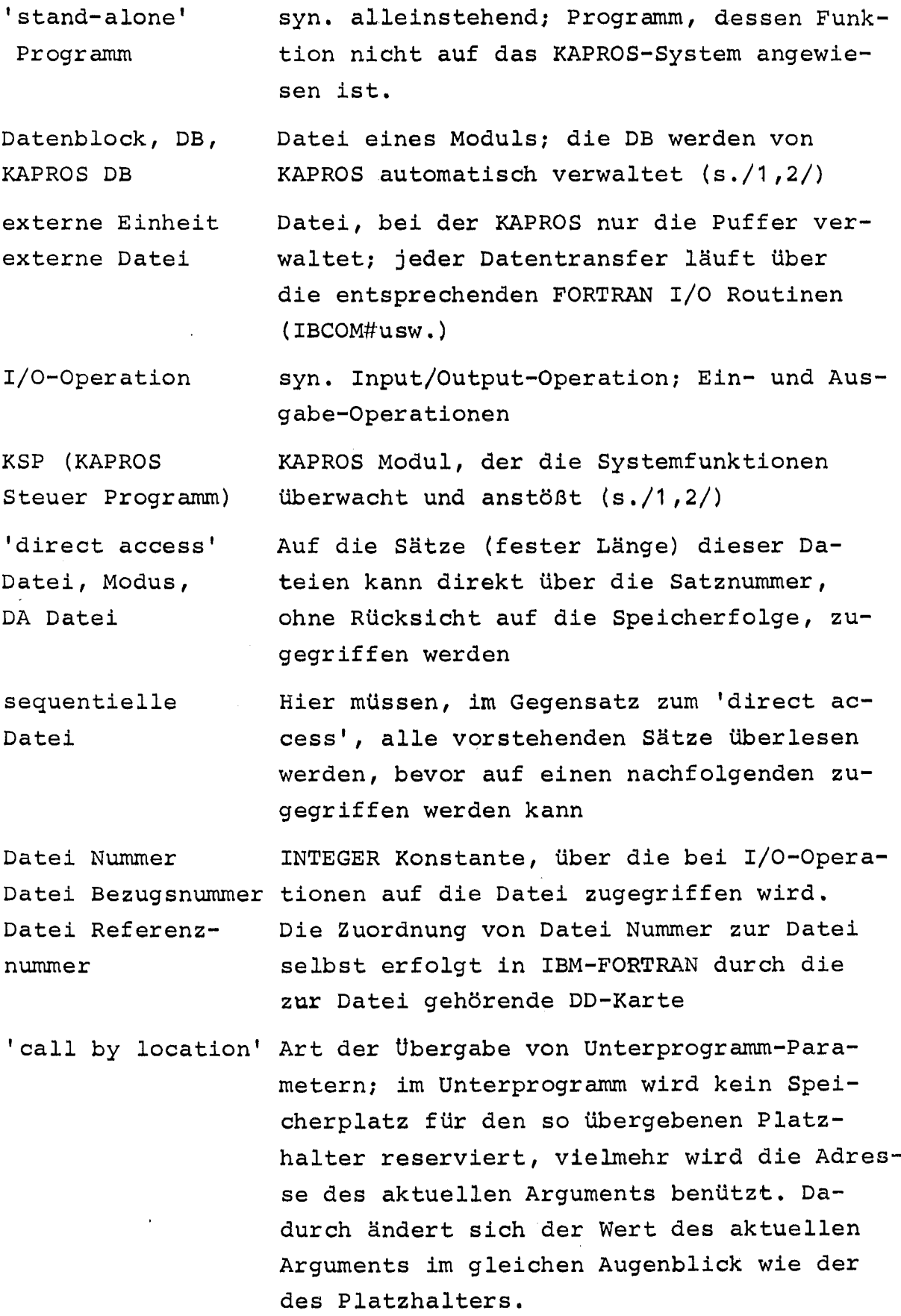

 $\label{eq:2.1} \frac{1}{\sqrt{2}}\int_{\mathbb{R}^3}\frac{1}{\sqrt{2}}\left(\frac{1}{\sqrt{2}}\right)^2\frac{1}{\sqrt{2}}\left(\frac{1}{\sqrt{2}}\right)^2\frac{1}{\sqrt{2}}\left(\frac{1}{\sqrt{2}}\right)^2\frac{1}{\sqrt{2}}\left(\frac{1}{\sqrt{2}}\right)^2.$ 

'assoziierte Var iable', AV Im DEFINE FILE Statement festgelegte Variable, die für DA Dateien die Satznummer des Satzes enthält, der auf den gerade bearbeiteten folgt.

 $\hat{\boldsymbol{\beta}}$ 

# 1. Einleitung

Die Umwandlung von 'stand-alone' Programmen (d.h. von Programmen, die ohne öie Systemfunktionen von KAPROS /1/ auskommen) in KAPROS Moduln erfolgt im allgemeinen in (mindestens)fünf Schritten:

- 1. Umwandeln des Hauptprogramms in ein Unterprogramm, z.B. SUBROUTINE MAIN, und Ersetzen aller STOP-Anweisungen durch RETURN-Anweisungen;
- 2. Aufrufen des Initialisierungs-unterprogramms KSINIT als erste ausführbare Anweisung;
- 3. Umstellen der Moduleingabe auf die KAPROS Datenblock-Struktur; Eingabe über die zentrale Datenbasis (Lifeline);
- 4. Umstellen des binären (unformatierten) Datentransfers auf die Lifeline soweit dies sinnvoll ist. Dabei werden die FORTRAN Anweisungen READ und WRITE durch Unterprogrammaufrufe von KAPROS Systemroutinen (KSGET, KSPUT usw.) ersetzt;
- 5. Erstellen des Prüfmoduls, der vor Beginn der eigentlichen Rechnung die Eingabedaten auf Richtigkeit und Konsistenz prüft.

Die ersten beiden Schritte sind formal und daher sehr einfach durchzuführen; der letzte Schritt (Prüfmodul) kann bei gut strukturierten Programmen, die nach dem Schema:

EINGABE - VERARBEITUNG - AUSGABE

aufgebaut sind, durch Isolierung des Eingabeteils auch noch relativ einfach gelöst werden. Zudem kann dieser Prüfmodul zunächst so programmiert sein, daß nur ein Rücksprung ins KAPROS-Steuer-Programm (KSP) ohne wirkliche Prüfung der Eingabe erfolgt.

Die größten Schwierigkeiten bringen naturgemäß die Schritte 3 und insbesondere <sup>4</sup> mit sich, da sie in das Datenmanagement eines Programmes eingreifen. Die im Folgenden vorgestellten Unter-

...) programm READKO dazu, diesen Prozeß überschaubar zu machen. Dazu werden alle 1/0 Anweisungen ersetzt durch Unterprogrammaufrufe einer SUBROUTINE, die zen t r a <sup>1</sup> alle I/O-Vorgänge übernimmt und möglichst automatisch die, je nach Initialisierung richtigen, Aktionen veranlaßt.

Das Quellprogramm bleibt weitgehend unverändert durch diese Technik. So wird z.B. der Befehl

READ (NFI, END=100, ERR=200) (FELD  $(I)$ , I=1, IANZ)

ersetzt durch den Aufruf

CALL READKS (NFI,  $2100, 200$ , FELD, IANZ).

Auch bei einer späteren Rückverwandlung des KAPROS Moduls in eine stand=alone Version ist diese Technik nützlich. Um das Datenmanagement umzustellen braucht man nur das Unterprogramm READKO neu zu programmieren (was in dieser Richtung sehr einfach ist).

Bei Lese- und Schreibbefehlen mit mehrfach indizierten Feldern kann diese Technik nicht angewandt werden, wenn die I/O Liste nicht der physikalischen Reihenfolge entspricht. Solche I/O-Befehle sind nach Möglichkeit zu vermeiden (übrigens auch dann, wenn READKO nicht benutzt wird) •

Insbesondere für Testzwecke wichtig ist die Möglichkeit, beim übersetzten Programm durch die Eingabe anzusteuern, welche Datei als Datenblock (DB) vom KSP verwaltet werden soll und welche Datei in konventioneller Weise auf externen Datenträger gehalten werden soll.

Natürlich ist diese Flexibilität nicht ohne Zusatzaufwand zu erreichen. Die Verwendung von READKO fügt den Unterprogrammsprüngen im KSP noch (mindestens 1) weitere hinzu. Ob dieses Programm-'overhead' gerechtfertigt ist, läßt sich nur in jedem Einzelfall entscheiden. Ein Nachteil ist auch sicherlich, daß in READKO die Vorteile von Pointer DB nicht echt genutzt werden können (es erfolgt stets ein Datentransfer) . In der Test- und Umstellungsphase von KAPROS-Moduln hat jedenfalls die beschriebene Technik einen nicht zu vernachlässigenden Beschleunigungseffekt was durch erste Erfahrungen

<sup>\*)</sup>READKO als Initialisierungsroutine steht hier für das ganze unterprogrammpaket; das letzte Zeichen ist eine Null, kein '0'.

bei der Benutzung von READKO (z.B. KAPROS Implementierung des Programms COMPAR /4/) belegt wird.

#### 2. Grundzüge des KAPROS Datenmanagements

Das KSP verwaltet die Daten der KAPROS Lifeline in Form von Datenblöcken (DB). Jedes Datum eines Blockes läßt sich erreichen, indem man den Datenblocknamen (und den Datenblockindex) angibt sowie die Stellung des Datums relativ zum Datenblockanfang. Die DB jeden Jobs werden, soweit möglich, im Kernspeieher gehalten; reicht der zur Verfügung stehende Platz nicht aus, so lagert das KSP automatisch die restlichen Daten auf 'direct access' Einheiten aus. Für den Benutzer ändert sich an der Zugriffsweise zu den Daten dadurch nichts. Für DB, die im Kernspeicherbereich geladen sind, gibt es zusätzlich Systemprogramme, die es erlauben, auf die Daten direkt, d.h. über die Kernspeicheradresse, zuzugreifen. Diese Möglichkeit ist die günstigste, da jeder überflüssige Datentransfer und jede Doppelspeicherung vermieden werden. DB, die in dieser Technik bearbeitet werden, heißen Pointer DB, da die Adressierung der Daten mit Hilfe eines Zeigers (Verschiebeindex, Pointer) relativ zu einem modulinternen Feld erfolgt. Neben diesen beiden, KAPROS-eigenen, Zugriffsmethoden gibt es noch den Datentransfer von und zu externen Dateien, der mit den üblichen FORTRAN READ/WRITE Anweisungen im wesentlichen unter der Kontrolle des Moduls erfolgt.

Details zu den verschiedenen Zugriffsmethoden, die KAPROS bietet, finden sich in /1,2/.

Für den Modul-Programmierer ergibt sich aus diesen diversen Möglichkeiten die Notwendigkeit, bei I/O-Operationen je nach den Gegebenheiten die günstigste Alternative zu wählen. Dies ist nicht einfach, besonders bei Programmen, die übernommen werden und/oder nicht in KAPROS entwickelt wurden. Will man

außerdem noch zulassen, daß man programmgesteuert zwischen den verschiedenen Zugriffsmethoden umschalten kann, so erfordert das das Ersetzen einer normalen I/O-Anweisung durch eine Folge von KAPROS SystemprogrammAufrufen mit Abfragen und Sprüngen. Als Abhilfe bietet sich an, diese Folge von Anweisungen in einem Unterprogramm zu zentralisieren und somit alle Vorteile des KAPROS Datenmanagements zu haben ohne das Quellprogramm zu stark verändern zu müssen. Exakt diese AUfgabe erfüllt das hier beschriebene Unterprogramm READKO mit seinen verschiedenen Entries und Hilfsprogrammen.

# 3. Wirkungsweise von READKO (sequentiell)

Das Unterprogramm READKO kennt drei verschiedene Realisierungsmöglichkeiten von Dateien:

- (i) KAPROS Datenblöcke (DB)
- (ii) KAPROS Pointer DB
- (iii) externe Einheiten

In den Fällen (i) und (ii) wird noch unterschieden, ob der DB bereits besteht oder neu eingerichtet werden muß. Alle Dateien werden einheitlich über eine Datei-Bezugsnummer angesprochen (wie in normalen FORTRAN READ/WRITE Anweisungen auch). Diese Datei-Nummern unterliegen den KAPROS-Konventionen (d.h. sie müssen < NGRENZ sein; z.Zt. NGRENZ=39 in KAPROS, da die Nummern ab <sup>40</sup> für spezielle Zwecke reserviert sind), obwohl für die Realisierung als DB solche Beschränkungen nicht notwendig sind.

Für Dateien, die als DB realisiert werden, ist natürlich als Querverweis neben der Dateinummer noch der DB Namen (DBN) und der DB Index anzugeben. Diese Information wird aber nur einmal (in der Initialisierungsphase) benötigt.

Die Entries READKS/REWIKS/WRITKS verarbeiten die Dateien im Modus des sequentiellen Zugriffs, die Entries READDA/FINDKS

 $- 4 -$ 

WRITDA dagegen im 'direct access'

#### 3. A. Initialisierungsphase:

Bezeichnungen:

Für Dateien wird folgende Charakterisierung gewählt:

- Datei vom Typ <sup>1</sup> - realisiert als KAPROS DB

- Datei vom Typ <sup>2</sup> - realisiert als KAPROS Pointer DB

- Datei vom Typ 3 - realisiert als externe Einheit.

Die im Folgenden häufig verwendete Variable IFILE ist eine ganze Zahl zwischen <sup>1</sup> und IFILES (IFILES wird im Initialisierungsaufruf definiert) *<sup>i</sup>* IFILE steht für eine beliebige Datei Referenznummer.

Um in KAPROS externe Einheiten zu benutzen, müssen zunächst (durch KSDD-Aufrufe) dem System Angaben über die Art der externen Einheit, Pufferverwaltung usw. gemacht werden.

Ebenso werden für DB, die mit READKO praktisch wie externe Einheiten behandelt werden können, Tabellen benötigt, die gewisse Informationen,(wie z. B. Rekordzähler), en thalten sowie Tabe llen, die die Verbindung zwischen DB und Datei-Bezugsnummer herstellen.

Der Aufbau dieser Tabellen und die nötigen KSDD-Aufrufe erfolgen in READKO selbst, weswegen dieses Unterprogramm vor der ersten Verwendung der READKO-Entries aufgerufen werden muß. Alle benötigten Tabellen haben die Form ein- oder zweidimensionaler FORTRAN Felder, die variabel dimensioniert sind (Variable IFILES) und vom rufenden Programm bereitzustellen sind.

# Benutze Felder;

- 1. DBNAME (4, IFILES) (sinnvoll nur für Typ 1 + 2): INTEGER Feld, das in den Plätzen DBNAME (1, IFILE) bis DBNAME (4, IFILE) den KAPROS DB Namen enthält, der unter der Referenznummer IFILE angesprochen werden soll.
- 2. DBINDE (IF ILES) (sinnvoll nur für Typ 1 + 2): INTEGER Feld, das den KAPROS DB Index der Datei IFILE in DBINDE (IFILE) enthält.

3. SPRADR (IFILES):

INTEGER\_2 Feld, das im Element SPRADR (IFILE) durch eine Kennzahl (s. DB 'INIT KAPROS READ' unten) festlegt, wie die Datei IFILE zu behandeln ist. Die Elemente von SPRADR dienen später als Indizes bei sog. 'computed, goto' Anweisungen.

- 4. UNIT (IFILES) (sinnvoll nur für Typ 1 + 2): INTEGER Feld; dieses Feld zeigt in KAPROS DB an, wieviele Daten bereits gelesen und/oder geschrieben worden sind (Rekordzähler) ; der nächste I/O-Befehl für die Datei IFILE betrifft dann die Daten ab UNIT (IFILE) relativ zum Blockanfang des zugeordneten DB. Für DA, Datein ist UNIT (IFILE) die zu IFILE gehörige 'assoziierte Variable', siehe Kapitel 4.
- 5. PUFFER (IFILES):

Logical~1 Feld; dieses Feld zeigt im Eingang IFILE bei externen Einheiten an, ob ein KSDD-Aufruf für die betreffende Einheit bereits gemacht wurde (=.TRUE.) oder nicht. Der Inhalt dieses Feldes wird geändert, wenn eine CLOSE Anweisung für die betreffende Einheit erfolgt. Bei KAPROS DB dient die hier enthaltene Informaition dazu, den DB Index analog zur File Sequenznummer zu erhöhen.

- 6. IPOINT (IFILES) (sinnvoll nur für Typ 2): INTEGER Feld; dieses Feld enthält im IFILE - ten Platz den Pointer zum zugeordneten (Pointer-) DB-Anfang relativ zum lokalen Feld ANFANG. Damit können die Daten einer Datei vom Typ 2 direkt adressiert werden.
- 7. IZW (IFILES):

INTEGER Feld; dieses Feld enthält Angaben über die Längen der einzelnen Dateien (Eingabevariable IZW, s.u.). Kritisch ist eine Uberschreitung dieser Längen nur bei Dateien, die im 'direct access' Modus bearbeitet werden. Für sequentielle externe Dateien ist der Parameter ohne Bedeutung, vielmehr meldet hier IBCOM#selbst mit "END OF DATA-SET' mögliche Fehler. Bei KAPROS DB für sequentielles I/O sind bei Uberschreiten der angegebenen Länge folgende Standardaktionen vorgesehen:

- Umwandlung des Pointer DB in normalen DB und Verlängern, (was zu Änderungen der entsprechenden Eingänge in den Feldern IZW bzw. SPRADR führt) .

8. LRECL (IFILES) (sinnvoll nur für 'direct access' Dateien): INTEGER Feld; enthält die feste Rekordlänge für 'direct access' Dateien. Für Realisierungen durch KAPROS DB muß diese Größe in der Eingabe angeliefert werden (s.u.), für externe Dateien wird der angelieferte Wert überschrieben durch den Wert, der auf der zugeordneten DD~Karte steht (Aufruf des Unterprogramms DEFI) .

Zur Initialisierung der DB und als Platzhalter für spätere 1/0- Listen wird das REAL Feld FELD (1) **, ... ,** FELD (IANZ) benötigt. Aus Effektivitätsgründen sollte beim ersten Aufruf von READKO IANZ nicht zu klein sein.

#### Initialisierungsaufruf

CALL READKO (IFILES,DBNAME, DBINDE, SPRADR, UNIT, PUFFER, IPOINT, 1 IZW, LRECL, NFO, NGRENZ, FELD, IANZ, IFEHL, & 100)\*) */NFI,\*

#### **Parameter:**

IFILES: Grenze für variable Dimensionen in READKO; später verwendete Datei Referenznummern müssen größer als 1 und dürfen höchstens gleich IFILES sein.

NFI :

Referenznummer der Standard} sabeeinheit (KSINIT) Aus

NFO :

NGRENZ: Größte zulässige Zahl für Referenznummern überhaupt: für IBM/370-168: 50, für KAPROS: 39 (die Nummern 40 bis 50 sind in KAPROS für Spezialzwecke reserviert) . Referenznummern größer NGRENZ werden (unabhängig von IFILES) von READKO nicht zugelassen (außer den Nummern 48 und 49 im 'direct access' nach KAPROS Konventionen, siehe  $/1/$ ).

<sup>\*)</sup>Zur Illustration des folgenden Textes kann das Beispiel im Anhang heran gezogen werden.

IANZ: Dimension von FELD. Da alle neuen DB initialisiert werden, indem sie mit Sätzen gefüllt werden, die jeweils FELD(1) , ••• ,FELD(IANZ) enthalten ( siehe Kapitel 5. a.) sollte IANZ nicht zu klein sein.

IFEHL: Fehleranzeige; mögliche Werte in der Initialisierung =1: fehlerhafte KSGET/KSPUT-Aufrufe (Näheres steht im KAPROS Protokoll) oder IFILES  $\leq 0$ =2: eine eingegebene Referenznummer ist größer als IFILES oder NGRENZ Bei den Aufrufen der Entries von READKO wird IFEHL ebenfalls auf eine Kennziffer gesetzt, falls ein Fehler auftritt; diese Kennungen sind unter den einzelnen Entries angeführt. Die Zusammenfassung aller möglichen Fehlercodes wird weiter unten gegeben.

&100: Rücksprungadresse, falls Initialisierung fehlerhaft Die restlichen Parameter sind Felder, die oben bereits erläutert wurden. Der Platzbedarf für Tabellen in READKO beträgt:

 $(9 * 4 + 1 * 2 + 1 * 1) * IFILES$  Bytes

(außer der I/O-Liste FELD) •

Während die Skalare im READKO Aufruf als Parameter übergeben werden, werden die Tabellen mit den Werten des READKO Eingabe DB 'INIT KAPROS READ' mit DB Index <sup>1</sup> gefüllt. (Zur Zeit existiert nur Dummy Prüfmodul PRDUM für diesen DB) •

Eingabe DB:

.KSIOX DBN=INIT KAPROS READ, IND=1,TYP=CARD,PMN=PRDUM

Für jede zu bearbeitende Datei sind folgende Eingabedaten nötig:

- IFILE: Datei Referenznummer (1< IFILE <IFILES), unter der die Datei angesprochen werden soll
- DBN (4) : Literal aus 4 Worten mit dem(der Datei zugeordneten) DB Namen. Falls IFILE eine externe Datei ist, kann hier etwas Beliebiges stehen (z. B. 4 \* 0 oder 'EINHEITxx EXTERN' )
- DBI: zu IFILE gehöriger DB Index (beliebig für externe Dateien)
- ~) IFEHL kann in READKO oder den div. Entries verändert werden, deshalb muß hier stets eine Variable stehen.
- IART: Kennziffer; Datei IFILE realisiert als:
	- = 1 : bereits bestehender KAPROS DB
	- =2: neuer KAPROS DB
	- =3 : KAPROS Pointer DB (DB besteht bereits)
	- =4 : KAPROS Pointer DB (neuer DB)
	- $=5$ : externe Einheit  $(P1)$
	- =6: externe Einheit (P 2)
	- =7 : externe 'direct access' Datei (P1)
	- $=8:$  externe 'direct access' Datei (P2)

Dabei bedeutet der Zusatz P1, daß die Puffer der betreffenden Datei über den aktuellen Modulaufruf hinaus bestehen bleiben sollen, P2 dagegen, daß sie spätestens am Modulende gelöscht werden. Für DA Dateien ist P1 nur wirksam, wenn auf der DD-Karte der Name der Datei (DSN-Parameter) mit der Buchstabenkombination 'KSDA' beginnt ( siehe /1/). Bei Benutzung von Pointer DB muß man beachten, daß durch solche Dateien Kernspeicherplatz fest belegt wird,. Für große Dateien kann das leicht dazu führen, daß für weitere Pointer DB (z.B. für dynamische Felderweiterungen) kein Platz mehr frei ist.

- IZW: Dateilänge in (4 Bytes) Worten; kritisch nur für Pointer DB (siehe Seite 6, Ziffer 7). Ohne Bedeutung für externe Einheiten.
- LRECL: Logische Satzlänge für Verarbeitung der Datei im 'di~ rect access' Modus. Bei externen Dateien wird der hier angegebene Wert durch den auf der DD-Karte angegebenen überschrieben.

Bei der Realisierung einer Datei als DB ist es nicht nötig, die Art der Verarbeitung (sequentiell oder 'direct access') festzulegen. Vielmehr wird dies durch die spätere Verwendung bestimmt. Damit ist es auch möglich, solche Dateien in beiden Zugriffsarten zu benutzen. Da dies für externe Einheiten zu Fehlern führt, wird im Interesse der Kompatibilität die Ausnutzung dieser (trickreichen) Programmierungsart nicht empfohlen.

# Ablauf der Initialisierung:

Nach dem Lesen des Eingabe DB prüft READKO, ob alle als 'alt' gekennzeichneten (Parameter IART) Dateien auch wirklich vorhanden sind und legt erforderlichenfalls neue Dateien an (Unterprogramm INITDB). Für externe 'direct access' Dateien wird außerdem die DEFINE FILE Anweisung durch Aufruf der Assembler Unterprogramme DEFI und DINF durchgeführt. Für alle externen Dateien wird KSDD aufgerufen, um dem KSP die Pufferverwaltung zu ermöglichen.

#### Fehlercodes in READKO:

In READKO werden die meisten auftretenden Fehler durch Ausgabe einer Fehlernachricht (in Klartext) angezeigt. Trotzdem wird die Variable IFEHL bei Fehlern und Standardkorrekturen auf bestimmte Werte gesetzt. Da IFEHL beim Initialisierungsaufruf durch 'call by location' /3/ übergeben wird, ist der Fehlercode dem rufenden Programm bekannt und es kann auf 1/0 Fehlerbedingungen entsprechend reagiert werden.

Bedeutung

Mögliche Fehlercodes sind:

IFEHL

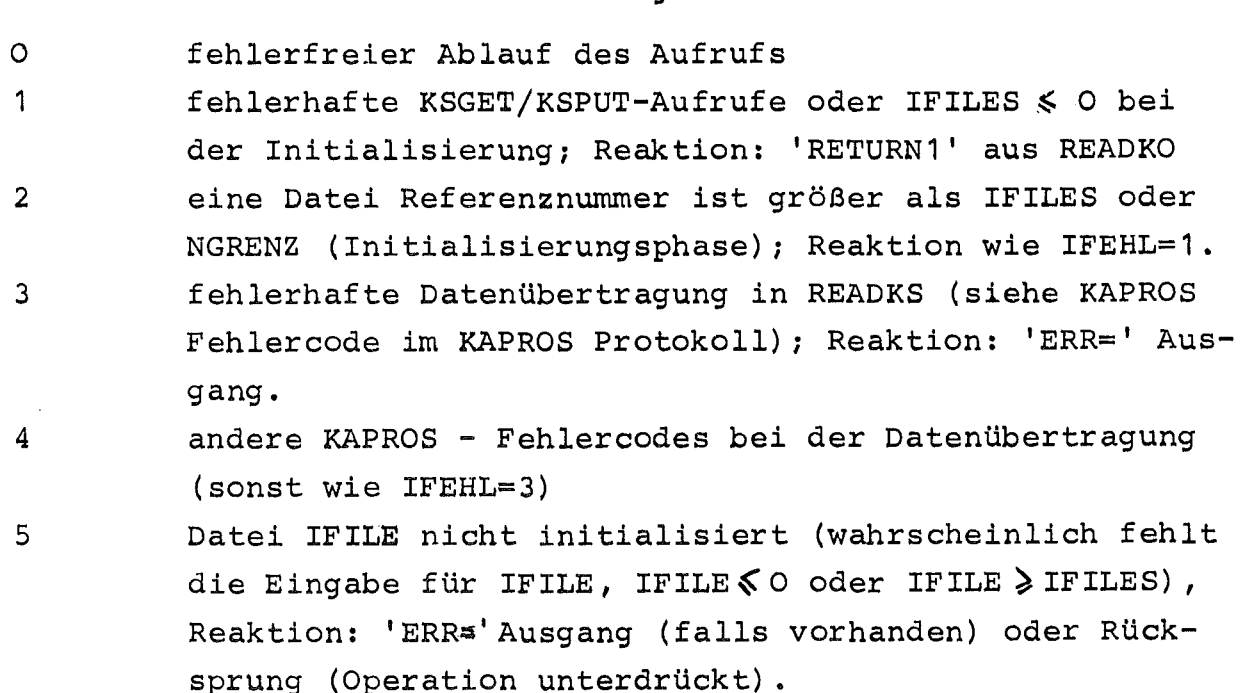

6 In einer mit IART=3 bzw. 4 definierten Datei sollen mehr als die angegebenen IZW Worte geschrieben werden; Reaktion: Umwandlung der Datei in IART=1 bzw. 2 und Verlängern (sofern möglich) .

7 KAPROS Fehlercode  $IQ \neq O$  beim Schreiben in einem DB (s.a. Ausdruck von 10 im KAPROS Protokoll); Reaktion: Rücksprung (Operation unterdrückt) •

- er Kapen die Ternes in die Erstein von der Staatsmannen eines DB mit erhöhtem DB Index (analog zur Erhöhung der File Sequenznummer); Reaktion: 'ERR=' Ausgang oder (falls nicht vorhanden) Abbruch.
- 9 Versuch, eine sequentielle Datei (IART=5 oder 6) im 'direct access' Modus (IART=7 oder 8) zu bearbeiten oder umgekehrt; Reaktion: beim Lesen: 'ERR=' Ausgang, sonst Rücksprung (Operation wird unterdrückt) .

Es gibt drei Fälle, in denen READKO den Job abbricht indem ein KAPROS Fehlercode nicht gelöscht wird und trotzdem eine KAPROS Systemroutine aufgerufen wird:

1. (WRITKS): Ein DB soll neu angelegt werden mit erhöhtem u. (wkiiks): Lein DB soil heu angelegt werden mit erhontem<br>DB Index und das geht nicht fehlerfrei (IFEHL=8, IQ <mark>≠</mark> O siehe KAPROS Protokoll);

2. und 3. (WRITKS, WRITDA): Ein Pointer DB soll in einen normalen DB umgewandelt werden, um die Datei zu verlängern; beim KSCHP Aufruf liefert KAPROS einen Fehlercode 10 + <sup>0</sup> zurück.

Ansonsten wird in READKO (nach entsprechenden Reaktioen) stets versucht, den KAPROS Fehlercode zu löschen.

# 3. B. Entry READKS

 $\label{eq:2.1} \mathcal{F}(\mathcal{F}) = \mathcal{F}(\mathcal{F}) = \mathcal{F}(\mathcal{F}) = \mathcal{F}(\mathcal{F}) = \mathcal{F}(\mathcal{F})$  $\mathcal{A}^{\mathcal{A}}_{\mathcal{A}}$  and  $\mathcal{A}^{\mathcal{A}}_{\mathcal{A}}$  and  $\mathcal{A}^{\mathcal{A}}_{\mathcal{A}}$  and  $\mathcal{A}^{\mathcal{A}}_{\mathcal{A}}$ 

READKS ersetzt den READ-Befehl für sequentielle Dateien. Genauer: die Anweisung

READ (IFILE, END=100, ERR=200) (FELD(J), J=1, IANZ)

CALL READKS (IFILE, &100, &200, FELD, IANZ).

#### Ablauf:

Die Datei wurde durch eine CLOSE Anweisung abgeschlossen (z.B. 'END=' Ausgang oder ENDFKS Aufruf), falls PUFFER (IFILE)=F ist. Daher wird bei einem READKS Aufruf mit PUFFER (IFILE)=F die File Sequenznummer für externe Einheiten erhöht (durch IBCOM#) bzw. der DB Index um eins erhöht und der zur Datei gehörige DB mit erhöhtem Index gegebenenfalls neu initialisiert. PUFFER (IFILE) wird dann auf T gesetzt.

Für externe Einheiten wird die oben angegebene READ Anweisung ausgeführt. Bei Dateien vom Typ 1 werden die nötigen KSGET Aufrufe gemacht. Bei Pointer DB dagegen ist es, über den Pointer, möglich, die gesuchten Daten direkt in FELD einzuspeichern. Zu UNIT (IFILE) wird IANZ addiert. Wird der 'END=' Ausgang wirksam, so wird vor dem Rücksprung noch PUFFER (IFILE)~F gesetzt (analog zum Abschließen einer Datei in FORTRAN) •

Mögliche Fehlercodes: 3, 4, 5, 8, 9.

#### 3. C. Entry BACKKS

Der FORTRAN Befehl BACKSPACE IFILE wird ersetzt durch den Aufruf

```
CALL BACKKS (IFILE, IANZ) ,
```
wobei IANZ die Länge des zuletzt bearbeiteten Satzes ist.

## Ablauf:

Bei Dateien vom Typ 1 und 2 wird von UNIT (IFILE) IANZ subtra~ hiert. Wird die Zahl dadurch negativ, so wird UNIT (IFILE) auf 1 gesetzt. Bei sequentiellen externen Dateien wird der Befehl 'BACKSPACE IFILE' ausgeführt. AUßerdem wird, sofern nötig, PUF-FER (IFILE)=T gesetzt. Für externe DA Dateien ist der Aufruf wirkungslos.

# Mögliche Fehlercodes: 5.

# 3. D. Entry REWIKS

'REWIND IFILE' wird realisiert durch den Aufruf 'CALL REWIKS (IFILE)'.

# Ablauf:

Für Dateien vom Typ 1 und 2 wird UNIT (IFILE)=1 gesetzt, für Typ 3 (sequentiell) dagegen 'REWIND IFILE' ausgeführt. Nötigenfalls wird PUFFER (IFILE)=T gesetzt. Für externe DA Dateien ist der Aufruf wirkungslos.

 $- 13 -$ 

# Mögliche Fehlercodes: 5.

# 3. E. Entry ENDFKS

'ENDFILE IFILE' wird erreicht durch den Aufruf 'CALL ENDFKS (IFILE)'.

# Ablauf:

Es wird PUFFER (IFILE)=F gesetzt und für externe Dateien außerdem 'ENDFILE IFILE' ausgeführt. Für externe DA Dateien ist der Aufruf wirkungslos.

Mögliche Fehlercodes: 5

3. F. Entry WRITKS

Der FORTRAN Befehl

WRITE (IFILE) (FELD $(J)$ , J=1, IANZ)

wird umgesetzt in

CALL WRITKS (IFILE, FELD, IANZ).

# Ablauf:

Der Ablauf entspricht weitgehend dem in READKS (3.B.) geschilderten (nur daß geschrieben wird anstatt gelesen). Eine Ausnahme bilden die 'END=' und 'ERR=' Ausgänge in 3.B., die in WRITKS nicht vorgesehen sind. WRITKS stoppt zwangsweise den KAPROS-Job, falls ein KAPROS Fehler auftritt beim Neuanlegen von DB mit erhöhtem DB Index bzw. bei KSDD Aufrufen für externe Dateien mit erhöhter File Sequenznummer. Bei DB wird die Länge im Feld IZW festgehalten; versucht man hinter das so definierte Dateiende zu schreiben, so wird der DB verlängert (evtl. zuerst Umwandlung von Pointer DB in normalen DB) solange dies möglich ist. Gleichzeitig wird auch der Eintrag im Feld IZW aktualisiert.

Mögliche Fehlercodes: 5, 6, 7, 8, 9.

# 4. Wirkungsweise von READKO ('direct access')

Der Einbau der 'direct access' Option in READKO verursachte eine Reihe von Sonderregelungen (wie auch in FORTRAN selbst) • So wird durch die DEFINE FILE Anweisung eine Variable ausgezeichnet, die die Satznummer des Satzes enthält, der auf den gerade bearbeiteten folgt. Diese sogenannte 'assoziierte Variable' (AV) ist in READKO der für die Datei zuständige Eingang im Feld UNIT; d.h. insbesondere, daß bei Verarbeitung von Dateien im DA Modus das Feld UNIT nicht die gleiche Bedeutung hat wie bei sequentieller Verarbeitung. Ebenso erklärt sich die Sonderrolle des Feldes LRECL; diese Größen werden dazu benötigt den Wert der AV zu berechnen wenn IANZ> LRECL (IFILE) und die Datei vom Typ <sup>1</sup> oder <sup>2</sup> ist (bei Typ <sup>3</sup> wird dies automatisch von den FORTRAN I/O-Routinen gemacht) •

Um die Zahl der zusätzlichen Vereinbarungen zu begrenzen, wurde darauf verzichtet, eine Kennzeichnung für DA Dateien) die als DB realisiert werden, einzuführen. Das hat zur Folge, daß ein Fehler gemeldet wird, wenn eine externe Datei im falschen Modus bearbeitet werden soll (IFEHL=9); bei DB dagegen ist die Bearbeitung eines DB im DA und sequentiell in beliebiger Reihenfolge möglich (aber nicht sehr sinnvoll).

# 4. A. Entry READDA

Die FORTRAN Anweisung

READ (IFILE' NASS, ERR=200) (FELD(J),  $J=1$ , IANZ) wird realisiert als

CALL READDA (1F1LE, NASS, &200, FELD, 1ANZ). Man beachte, daß es hier im Gegensatz zum sequentiellen READ keinen 'END=' Ausgang gibt.

#### Ablauf:

Falls PUFFER (1F1LE)=F, erfolgt eine Fehlermeldung und ein Rücksprung über den 'ERR=' Ausgang. Andernfalls wird für Dateien von Typ.1 und <sup>2</sup> aus NASS die Relativadresse (relativ zum DB Anfang) des Beginns des gewünschten Satzes berechnet. Bei Typ <sup>1</sup> erfolgt ein KSGET Aufruf, bei Typ <sup>2</sup> werden die Werte direkt (mit Hilfe des Pointers) in FELD eingespeichert. Anschließend wird UN1T(1FILE) auf den Wert NASS+11 gesetzt, wobei <sup>11</sup> die Anzahl der gelesenen Sätze ist (I1 > 1), falls die Länge des zu lesenden Feldes größer ist als die definierte logische Satzlänge) • Für externe Dateien wird der normale FORTRAN DA READ Befehl ausgeführt.

Mögliche Fehlercodes: 3,4,5,9.

#### 4. B. Entry F1NDKS

Der FORTRAN Befehl

#### FIND (1F1LE'NASS)

wird realisiert durch den Aufruf

 $- 15 -$ 

#### CALL FINDKS (IFILE, NASS).

#### Ablauf:

Für Dateien vom Typ 1 und 2 wird UNIT (IFILE) auf den Wert NASS gesetzt. Für externe DA Dateien erfolgt die übliche FIND Anweisung. Eine Fehlermeldung erfolgt, wenn FINDKS für eine sequentielle externe Datei aufgerufen wird.

Mögliche Fehlercodes: 5,9.

#### 4. C. Entry WRITDA

Der 'direct access' Schreibbefehl

WRITE (IFILE'NASS) (FELD(J) ,J=1, IANZ)

wird umgesezt in

CALL WRITDA (IFILE, NASS, FELD, IANZ)

#### Ablauf:

Der Ablauf entspricht weitgehend dem in READDA bzw. WRITKS. Soll ein Pointer DB verlängert werden (durch Schreiben hinter das durch IZW(IFILE) definierte logische Ende der Datei, so wird er zunächst durch einen KSCHP Aufruf in einen normalen DB umgewandelt. Ist dann der KAPROS Fehlercode IQ <sup>=</sup> 0, so wird der KAPROS Job abgebrochen. Andernfalls wird der DB (jetzt vom Typ 1) erweitert.

Mögliche Fehlercodes: 4,5,6,7,9.

#### 5. Hilfsprogramm für READKO

5. A. Unterprogramm INITDB

Aufruf: CALL INITDB ( ISPRUN, DBNAME, DBINDE, FELD, IANZ, IPOINT, ANFANG, IZW, ISPALT, PUFFER,  $IQ, & 100$ .

Das Unterprogramm INITB dient dazu, DB bzw. Pointer DB zu initialisieren. Für neue Dateien vom Typ <sup>1</sup> geschieht das, indem die Werte in FELD solange in den DB geschrieben werden, bis das Ende (definiert im Feld IZW) erreicht ist.

Für Pointer DB erfolgt ein KSGETP (für alte DB) bzw. ein KSPUTP (für neue DB) Aufruf. Ein eventuell bestehender Pointer zu einem DB gleichen Namens aber einen um eins kleineren Index wird vorher freigegeben. Alle Pointer werden im Feld IPOINT gespeichert. Ist im Kernspeicher kein Platz für einen Pointer DB der gewünschten Länge, so erfolgt die Umwandlung in einen normalen DB und es wird so verfahren wie oben für normale DB beschrieben. Diese Umwandlung wird über die Parameter ISPALT (alter Typ des DB) und ISPRUN (neuer Typ des DB) an das rufende Programm READKO gemeldet. Im Fehlerfall erfolgt ein 'RETURN1' Rücksprung, bei regulärem Ablauf ein normales 'RETURN', nachdem der Inhalt der Variablen PUFFER den Wert TRUE erhalten hat.

INITDB wird aufgerufen von READKO (in der Initialisierungsphase) sowie von READKS/WRITKS falls eine Neuanlegung von DB mit erhöhtem DB Index nötig ist.

### 5. B. Weitere benutzte Unterprogramme

1. DNAME1: Unterprogramm von G. Arnecke, das eine Datei-Referenznummer ii umwandelt in ein Literal 'FTiiF001'; (unveröffentlicht). 2. CONVX: Bibliotheks Unterprogramm der GfK von K. Gogg zur Umwandlung von Ziffern in Literale; Programmbeschreibung Nummer 243 (1970) (unveröffentlicht).

3. DEFI und DINF: Bibliotheks Unterprogramme der GfK von G. Arnecke zur Dynamisierung der DEFINE FILE Anweisung; Programmbeschreibung Nummer 300 (1972) (unveröffentlicht) •

4. <u>DDTEST:</u> Bibliotheksunterprogramm der GfK von G. Arnecke zum<br>Prüfen auf Vorhandensein für bestimmte DD Karten; Programmbeschreibung Nummer 273 (1971) (unveröffentlicht).

READKO bietet einige Möglichkeiten zur Verbesserung, die teilweise aus Gründen der Ubersichtlichkeit nicht gemacht wurden, teilweise zu ihrer Verwirklichung aber auch einigen Zusatzaufwand erfordern würden.

Es ist möglich den Speicherplatzbedarf für die Tabellen zu reduzieren, wenn man durch einen Indexvektor die Tabelleneingänge indirekt adressiert. Ebenso kann es für Spezialanwendungen nützlich sein, den Initialisierungsteil durch DATA Anweisungen fest einzuprogrammieren. Um einen Teil des 'overhead' zu vermeiden, könnte man auch daran denken,READKO in das KSP einzubauen. Dadurch würden bei einigen Aufrufen gewisse Zwischenstufen wegfallen. Allerdings erfordert dieser Einbau zweifellos viel Zeit und verlängert den Systemkern.

Eine weitere Serviceleistung wäre die Entwicklung eines Preprocessors, der automatisch die FORTRAN *I/O* Befehle in READKO Aufrufe umsetzt. Ein solches Programm müßte in der Lage sein, *I/o* Befehle zu erkennen, die Länge von *I/o* Listen festzustellen, eventuell Zwischenspeicher einzurichten, in denen die *I/O* Listen zusammenhängend gespeichert werden können, und notfalls 'END=' und 'ERR=' Ausgänge neu zu schaffen. Schwierigkeiten ergeben sich vor allem bei der automatischen Umwandlung von Lese- und Schreibbefehlen mit mehrfach indizierten Variablen ( siehe Seite 2) • Durch Einführung von 'END OF RECORD' Marken in die KAPROS DB ist es ohne weitere Schwierigkeiten möglich, eine noch bessere Ubereinstimmung zwischen externen und DB Dateien zu erreichen (z.B. Wegfall der Variablen IANZ im BACKKS-Aufruf). Diese Erweiterung wurde nicht durchgeführt um die von READKO erzeugten und bearbeiteten DB auch für solche Moduln verarbeitbar zu machen, die nicht READKO verwenden.

Als sehr wichtige Erweiterung, insbesondere für Testzwecke, wird der Einbau eines Statistikteils angesehen. Dort könnten Informationen wie: Häufigkeit des Ansprechens der verschiedenen Dateien, Länge der übertragenen Blöcke, Ubertragungszeiten usw. gesammelt und für jede Datei ausgewertet werden. Im Idealfall sollte dann

der Benutzer (oder das KSP) Entscheidungshilfen für die optimale Realisierung der Dateien (Typ 1,2,3) und die optimale Plazierung von DB in der Lifeline erhalten. Eine große Hilfe hierzu wäre ein Unterprogramm, das die Lage eines DB (externe Life~ line, interne Lifeline) bestimmen kann.

Keitere Verbesserungen in READKO sowie die Beseitigung vorhandener Fehler sind zweifellos möglich. Für Vorschläge von Benutzern ist der Autor stets dankbar.

#### 7. Schlußfolgerungen

Das vorgestellte Unterprogramm Paket ermöglicht eine schnelle und vereinfachte Umstellung des Datenmanagements eines 'stand alone' Programmes auf das KAPROS System. Obwohl es leicht möglich ist, daß einzelne Dateien aus Effektivitätsgründen (z.B. Verwendung von Pointer DB) später in anderer Weise behandelt werden müssen, wird für die Test- und Umstellungsphase durch die Verwendung von READKO ein beachtlicher Zeitgewinn erwartet. Außerdem unterscheiden sich bei Verwendung der vorgestellten Technik 'stand alone' und KAPROS Version eines Programmes bezüglich des Datenmanagements, zumindestens äußerlich, nicht stark. Dies läßt auch erwarten, daß die Wartungskosten eines so umgestellten Programmes sinken. Umgekehrt kann ein KAPROS Modul, der mit READKO arbeitet, durch umprogrammierung dieses Unterprogrammes auf einfache Weise in eine lauffähige 'stand alone' Version umgewandelt werden, wenigstens solange die Behandlung der Moduldateien der kritische Punkt ist.

 $- 19 -$ 

# 8. Literatur Verzeichnis

/1/ G. Buckel, W. Höbel, Das Karlsruher Programmsystem KAPROS, Teil I: Ubersicht und Vereinbarungen, Einführung für den Benutzer und Programmierer, KFK 2253, Karlsruhe 1976

 $\mathcal{L}(\mathcal{A})$  and  $\mathcal{L}(\mathcal{A})$  are  $\mathcal{L}(\mathcal{A})$  . In particular,

- /2/ H. Bachmann, S. Kleinheins, Das Karlsruher Programmsystem KAPROS, Teil II: Dokumentation des Systemkerns, KFK 2254, Karlsruhe 1976
- /3/ IBM System/360 and System/370: FORTRAN IV Language, IBM Corp., New York 1971, 9.Ed., Order No. GC28-6515-8
- /4/ K. Küfner, COMPAR, KFK 2252, Karlsruhe 1976

Der Autor dankt Herrn Höbel für viele nützliche Diskussionen, die kritische Durchsicht des Manuskriptes sowie für die Anregung auch 'direct access' Optionen in das Unterprogramm aufzunehmen.

 $\sim 10^{11}$ 

 $\mathcal{L}^{\text{max}}_{\text{max}}$  and  $\mathcal{L}^{\text{max}}_{\text{max}}$ 

 $-21 -$ 

#### Anhang: Programmliste von READKO

\*\*\*\* VERALLGEMEINERTES READ / WRITE FUER KAPROS

ALTCF:K.KUEFNER,GFK,INR, TEL.2468

VERSICN: 1.1 ; DATUM: MAI 1977

ZUR VERWENDUNG IM KAPROS-SYSTEM

VCR CEM AUFRUF MUSS DAS UNTERPROGRAMM KSINIT **AUFGERUFEN** WCRDEN SEIN.

CIE INITIALISIERUNG CER I/O-REALISATION ERFOLGT MIT CEM AUFRUF VCN READKO: ANSCHLIESSEND KCENNEN ALLE ENTRIES VERWENDET WERDEN

CIESES UNTERPROGRAMM REALISIERT CIE FORTRAN IV BEFEFLE REAC/WRITE/BACKSPACE/REWIND/ENDFILE/FIND

CURCH AUFRUE DER ENTRIES

REACKS/WRITKS/EACKKS/REWIKS/ENDFKS/FINCKS SCWIE READDA/WRITDA: FUER DIRECT-ACCESS-CPERATIONEN. CURCH EINEN EINGABE-CATENBLOCK WIRD ZUR RUN-ZEIT FESTCELEGT OB DIE I/O-OPERATIONEN FUER EINE DEFINIEFTE EINFEIT UEBER DIE KAPROS-LIFELINE ODER UBER EXTERNE EINFEITEN ERFOLGEN.

#### ERKLAERUNG DER AUFRUFLISTE:

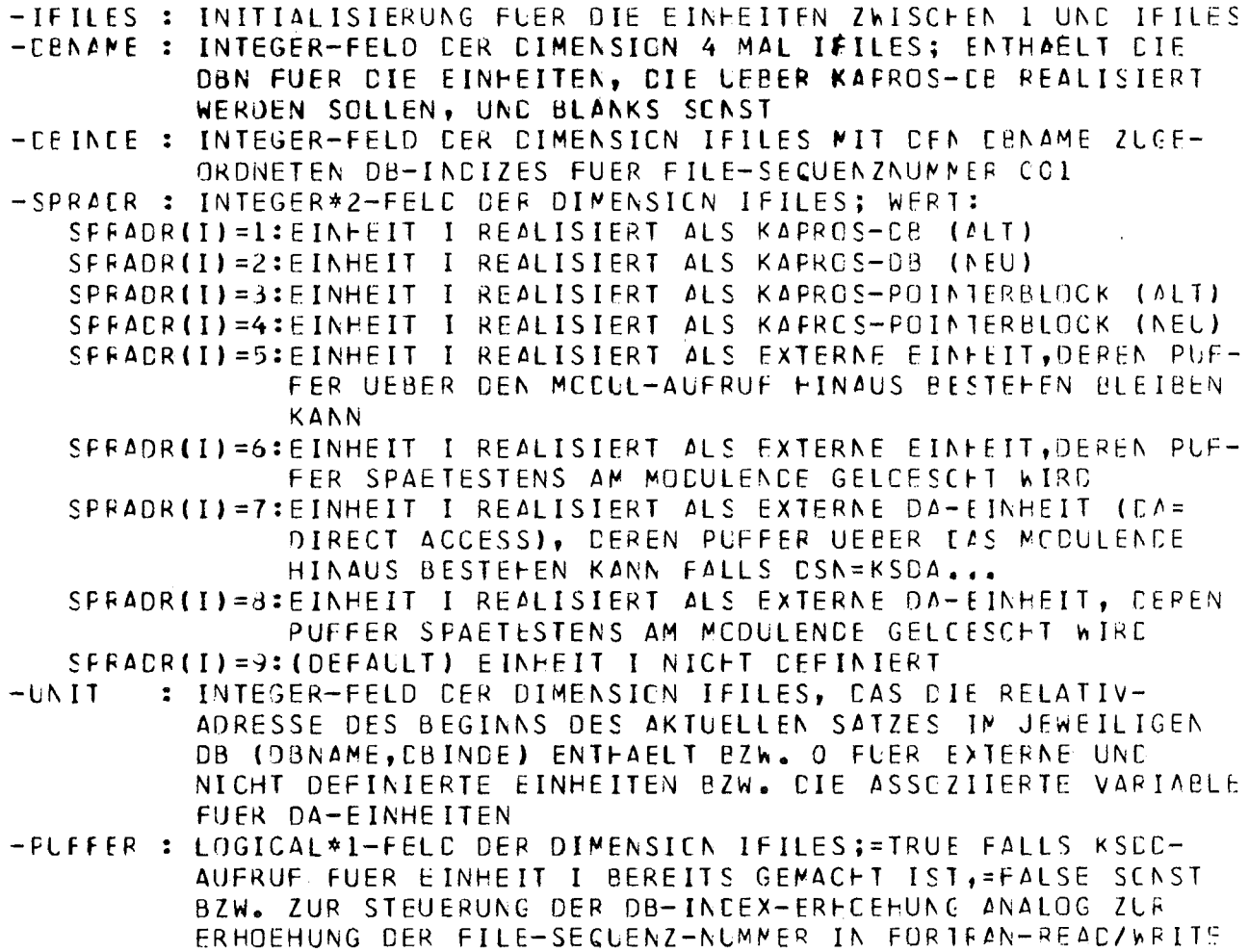

 $\mathsf{C}$ 

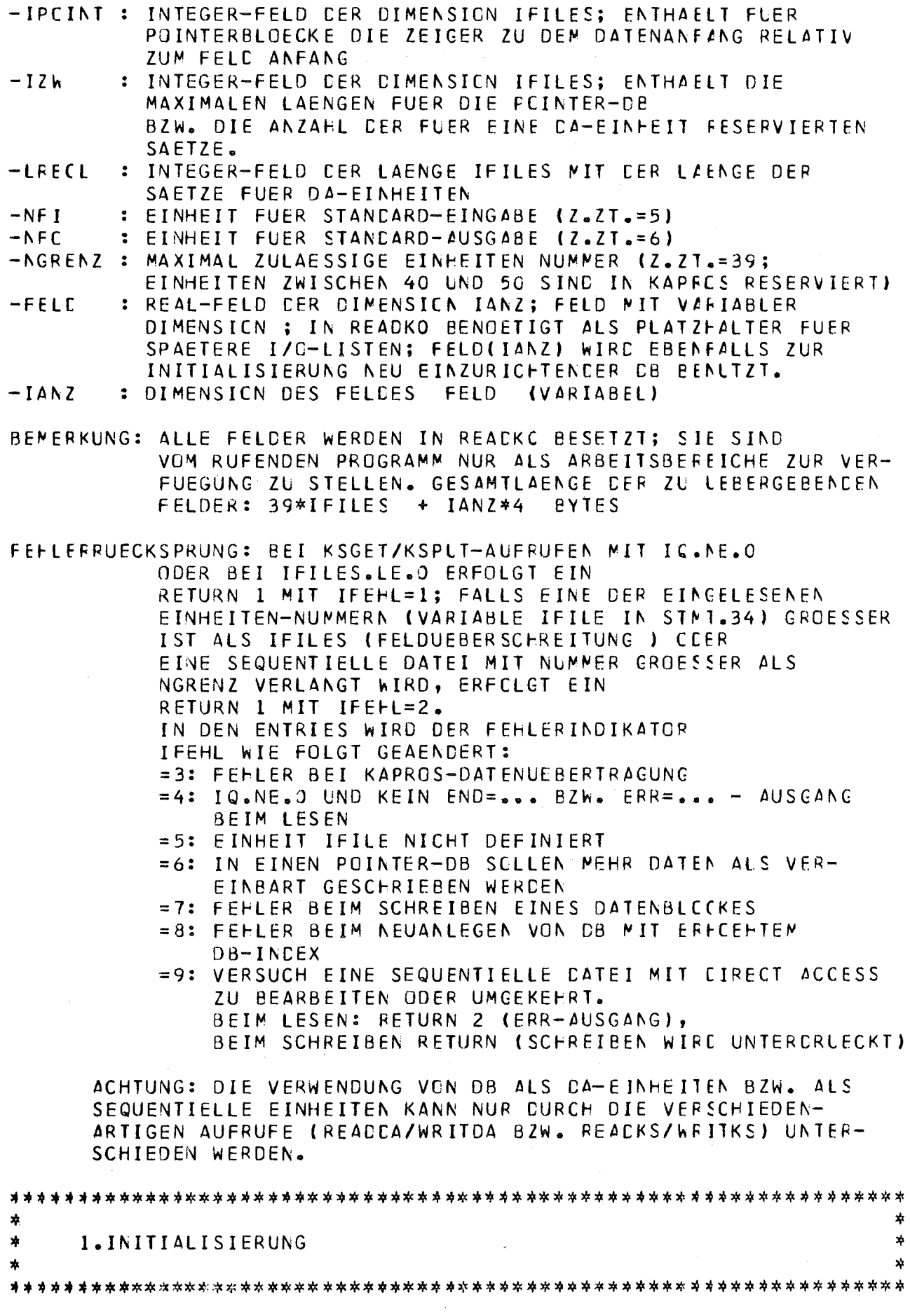

 $\mathcal{L}$ 

 $\overline{\phantom{a}}$ 

```
\mathsf{C}SLEFCLTINE READKO(IFILES, DBNAME, CBINDE, SPRADR, UNIT, FLFFER, IPCINT,
      \mathbf{1}IZw, LRECL, NFI, NFC, NGRENZ, FELC, IANZ, / IFEHL/, * }
\mathsf{C}REAL ANFANG(I), FELD(IANZ)
       REAL*& R8NAME
       INTECER DBNAME(4,TFILES), DBINDE(IFILES), CBREAC(4), IFCINT(IFILES),
              EINS, VIER, IFILE, IART, UNIT(IFILES), IZW(IFILES), LRFCL(IFILES)
      \mathbf{1}INTEGER*2 SPRADR(IFILES)
       LCGICAL*1 PUFFER(IFILES), FALSE, TRUE
\mathsf C\mathcal{C}**** INITIALISIERUNG DER KONSTANTEN UND FELDER
\mathsf{C}CATA [BREAD/'INIT',' KAP','ROS ','READ'/,INDRE/1/,IELANK/'
                                                                                     \cdot / ,
             FALSE/.FALSE./, TRUE/.TRUE./, DUMMY/J.O/
      \mathbf{1}C
       IFEFL=CKCB = C\mathcal{L}_{\mathcal{A}} is a set of the set of the set of the set of \mathcal{A}\sim 100EINSE1VIER = 4ILENC = 1IF(IFILES.LE.0) GCTO 101
\mathsf{C}CC = 2I = 1 \cdot IFILESIFC INT(I)=5000000
       PUFFER(I)=FALSE
       SPRATE[1] = 9
       CPINCE(I)=0LEMANE(1, I) = IBLANKCENAME(2, I)=IBLANK
       CENAPE(3, I)=IBLANKDENAME(4, I)=IBLANK
       UNIT(I)=EINS
       IZh(I)=CLFECL (1) = EINS2 CENTINUE
\mathsf C\mathsf{C}**** FESTLEGEN DER NUMMERN UND CHARAKTERISTIKA FUER CB UND
\mathbf C**** EXTERNE EINHEITEN GESTEUERT DURCH DIE EINGABE IN DB DBREAD
\mathsf{C}CALL KSGET(DBREAC, INCRE, FELC, KDB, ILENG, IC)
       IF(IC.NE.50440) GCTO 100
       CALL KSCC(+1,IQ)
       IC = 0ILENG=ILENG/9
       KCE = KCE + 1\mathsf CDC IC I=1, ILENG
       CALL KSGFT(DBREAD, INDRE, IFILE, KDB, EINS, IC)
       IFIIC.NE.0) GOTO 100
       IF(IFILE.GT.IFILES) GOTO 110
       KCE = KEB + 1CALL KSGET(DSREAD, INCRE, DBNAME(1, IFILE), KOB, VIER, IC)
       IF(IC.NE.0) GOTO 100
       KCE = KEB + 4CALL KSGET(DBREAD, INCRE, DBINDE(IFILE), KOB, EINS, IQ)
       IF(IC.NE.J) GOTO 100
       KCE = KCE + 1CALL KSGET(DBREAD, INDRE, IART, KDB, EINS, IQ)
```
オーラン なかしい しゅうよう

```
IF(IC.NE.0) GOTO 100
       KDE=KEB+1IF(IAFT.LE.O.OR.IART.GT.9) IART=9
       SPRACR(IFILE)=IART
       CALL KSGET(DBREAD, INDRE, IZW(IFILE), KDB, EINS, IC)
       IF(IC.NE.O) GOTO 100
       KCE = KEB + 1CALL KSGET(DBREAD, INCRE, LRECL(IFILE), KDB, EINS, IQ)
       IF(IC.NE.0) GOTO 10C
       KCE = KEB + 110 CENTINUE
\mathsf C\mathsf C**** TEST AUF EXISTENZ BZW. ANLEGEN DER DB
C
       **** EZW PUFFERERCEFFNUNG FUER EXTERNE EINHEITEN
\mathsf{C}CC SC I=1, IFILES
       ISPRLA=SPRADR(I)
       GCTC (12,15,15,15,30,30,50,50,9C), ISPRUN
\mathsf{C}12 CALL KSGET(DBNAME(1,I), CBINCE(I), DUMNY, 1, EINS, IC)
       IF(IC.NE.0) GOTO 100
       GCTC 60
\mathsf{C}15 CALL INITDB(ISPRUN, DBNAME(1, I), DBINDE(I), FELD, IANZ, IFCINT(I),
                    ANFANG, IZW(I), ISPALT, PUFFER(I), IQ, 810C)
     \mathbf{1}IF(ISFALT.EQ.ISPRUN) GOTO 60
       WRITE (NFC, 1011) I
       SPRACF(I)=ISPRUN
       GOTC 6C
\mathsf{C}30 IF(I.EC.NFI.OR.I.EQ.NFO) GOTO 69
       IF(I.GT.NGRENZ) GCTO 115
       CALL KSDD(ISPRUN-5, I, +1, DUMMY, IC)
       IF(IC.NE.0) GUT0 100
       GETC 60
\mathsf{C}50 IF(I.EC.NFI.OR.I.EQ.NFO.OR.I.GT.NGRENZ.AND.(I.NE.48.CR.
                                                          I.NE.49)) GOTC 116
     -1
       CALL ENAMEL(I, R8NAME)
       CALL ECTEST(EINS, R8NAME, 0, IC)
       IF(IC.NE.O) GOTO 10C
       CALL CINFIR8NAME, LAENGE, IZW(I))
       LRECL (I)=LAENGE/4
       CALL CEFI(I, IZW(I),'U
                                 \blacksquare, LRECL(I), UNIT(I))
       CALL KSDD(ISPRUN-7,-I,+1,DUMMY,IQ)
       IF(IC.NE.0) GJTO 100
\mathsf{C}60 PUFFER(I)=TRUE
\mathsf{C}90 CENTINUE
\mathsf{C}C
     **** ENDE DER INITIALISIERUNG
\mathsf{C}WRITE (NFO, 1006)
       DC 95 I=1, IFILES
       ISFRUN=SPRADR(I)
       GCTC (S1,91,92,92,93,93,94,94,95), ISPRUN
   91 WRITE(NFC,1JO7) I,(DBNAME(J,I),J=1,4),CBINCE(I)
       GCTC S5
```
 $-24 -$ 

```
92 WRITE (NF0, 1903) 1, (DBNAME(J, 1), J=1, 4), CBINDE(I)
       GETC SS
                                                 \mathcal{L}_{\mathrm{in}}93 WRITE(NF0,1009) I
       GCTC 55
                                                              \mathcal{A}=\mathcal{A}94 WRITE (NFO, 1013) I
    95 CCNTINUE
                                               \sim 10WRITE (NFC, 1010)
\mathsf{C}GCTC 2900
\mathsf C\mathsf C**** FEHLERAUSGAENGE
\mathcal{C}100 CALL \texttt{KSCCHI}, \texttt{IQ}WRITE (NFC, 1001) IC
   101 \tI G = C\simIFEFL = 1GCTC 12C
\mathsf C110 IFEFL=2
                                                                                \mathcal{L}WRITE(NFO, 1002) IFILE, IFILES
                                                          \bar{u}in C
       GCTC 12C
\mathsf{C}115 IFEFL=2
       WRITE(NE0,1016) I
       GCTC 120
\mathsf C116 IFEFL=2
       WRITE (NFO, 1017) I
\mathsf{C}120 RETUEN 1
\mathcal{C}\mathsf{C}\mathsf{C}\mathsf C\mathsf C*
                                                                                          \mathbf{x}\mathsf C\frac{1}{2}2.REALISATION DES BEFEFES:
                                                                                          *
\mathsf CREAD(IFILE, END=..., ERR=...) (FELD(I), i=1, iANZ)
                                                                                          *
       \star\mathsf Cx.
\mathsf C\mathsf CENTRY REACKS(IFILE, *, *, FELD, IANZ)
\overline{C}\mathsf{C}**** VERZWEIGUNG ZUR GEWUENSCHTEN LESEART
\mathsf{C}IF(IFILE.GT.IFILES.OR.IFILE.LE.O) GOTC 270
       ISPRUN=SPRADR(IFILE)
       GCTC (201,201,201,201,260,260,280,280,270), ISPRUN
\mathsf C\mathsf{C}**** NCRMALE KAPRCS-CB
\mathcal{C}201 IF(PUFFER(IFILE)) GOTO 203
\mathcal{C}\tilde{c}**** FCCHZAEHLEN CES DB-INDEXES ANALCG ZUR SECUENZNUMMER
       CPINCE(IFILE)=DBINDE(IFILE)+1
       WRITE(NFC,1012) IFILE,(CBNAME(J,IFILE),J=1,4),CBINCE(IFILE)
       CALL INITOB(ISPRUN, DENAME(1, IFILF), CEINDE(IFILE), FELE, IANZ,
      \mathbf{1}IPOINT(IFILE), ANFANG, IZW(IFILE), ISPALT,
      \bf{l}PUFFER(IFILE), IC, 8205)
```

```
-26 -
```

```
UNIT(IFILE)=EINS
       IF(ISFRUN.EQ.ISPALT) GOTO 203
       WRITE(NFO,1011) IFILE
       SFRACR(IFILE)=ISPRUN
\mathsf{C}203 GCTC (211,211,250,250,260,280,280,270), ISPRUN
\mathsf C\mathsf C**** FEHLER BEI NEUINITIALISIERUNG
\mathsf{C}205 CALL KSCC(+1,IQ)
       IFEFL = 8WRITE(NFO,1005) IFILE, IC
       IC = CRETURN 2
  211 CALL KSGET(DBNAME(1, IFILE), CBINDE(IFILE), FELD,
                    UNIT(IFILE), IANZ, IQ)
      \mathbf{1}UNIT(IFILE)=UNIT(IFILE)+IANZ
       IF(IC.EC.0) GUTO 2900
\mathsf C\mathsf C***** E\wedge C = \cdot \cdot \cdot - AUSGANG
\mathsf{C}IF(IC.NE.50544) GOTO 230
       CALL KSCC(1, IQ)
       IC = 0PLFFEF(IFILE)=FALSE
       RETURN 1
C
\mathsf C\mathsf{C}230 IF(IC.NE.50088.AND.IC.NE.50098) GOTO 240
       CALL KSCC(1, IQ)
       IO = 0IFEFL=3RETURN 2
\mathsf C\mathsf{C}**** SCNSTIGE FEHLER
\mathsf C240 CALL KSCC(1, IQ)
       WRITE(NFO,1003) IC, IFILE
       IC = CIFEFL=4RETURN 2
\mathsf{C}\mathsf{C}**** FUER POINTER-DB
\mathsf{C}250 J=IFCINT(IFILE)+UNIT(IFILE)-2
       IF(J+IANZ.LE.IPOINT(IFILE)-1+IZW(IFILE)) GCTC 252
\mathsf{C}\mathsf{C}**** FND = . . - AUSGANCE\mathsf{C}PUFFER(IFILE)=FALSE
       RETLAN 1
  252 DC 255 I=1, IANZ
       FELD(I)=ANFANG(J+I)
  255 CCATINUE
       UNIT(IFILE)=UNIT(IFILE)+IANZ
       GCTC 2900
C
\mathsf{C}**** FUER EXTERNE SEQUENTIELLE EINHEITEN
```

```
\mathsf{C}260 IF(FUFFER(IFIUF)) GOTO 261
       CALL KSDD(ISPRUN-5,IFILF,+1,0UMMY,IQ)
       IF(IC.NE.0) GOTO 265
       PLFFFF(IFILE)=TRUF
  261 REAC(IFILE, END=264, ERR=265) FELD
       GETC 2900
  264 PLFFFF(IFILE)=FALSE
       RETURN 1
  265 RETURN2
\mathsf{C}\mathsf{C}**** FINEEIT IFILE NICHT DEFINIERT
\mathsf{C}270 IFFFL=5
       WRITE(NFG,1004) IFILE
       RETURN 2
\mathsf{C}\mathsf C**** VERSUCH, SEQUENTIELLE EINHEIT IN CA ZU BENUTZEN
\mathsf{C}26C IFFFI=S
      WRITE(NFO,1015) IFILE
      RETURN 2
                  and the second
\mathsf{C}\mathsf{C}\mathsf C\mathsf{C}\mathsf C\mathbf{y}_k\eta_{\rm i}\mathsf{C}E.REALISATION DER FUNKTIONEN VON BACKSPACE IFILE
       欢
                                                                               s)
\mathsf C\mathbf{\hat{x}}Ą.
\mathsf C\mathsf{C}ENTRY BACKKS (IFILE, IANZ)
\mathsf{C}\mathsf C**** VERZWEIGUNG ZUR GEWUENSCHTEN LESEART
\mathcal{C}IF(IFILE.GT.IFILES.OR.IFILE.LE.0) GOTC 2750
       ISFRUN=SPRADR(IFILE)
      GCTC (310,310,310,310,320,220,2900,2900,2790), ISPELN
\mathsf{C}\mathsf C**** FUER KAPROS-CP
C
  310 UNIT(IFILE)=MAX0(UNIT(IFILE)-IANZ,1)
      IF(.NCT.PUFFER(IFILE)) PUFFER(IFILE)=TRUE
      GCTC 2900
\mathsf C\mathsf C**** FLER EXTERNE
                           SEQUENTIELLE EINHFITEN
\mathsf C320 PACKSFACE IFILE
      IF(.NCT.PUFFER(IFILE))    PUFFER(IFILE)=TRUE
      GETE 2900
\mathsf C\mathsf{C}\mathsf{C}\mathsf C\mathcal{C}x
                                                                               \Lambda\ddot{C}\mathbf{y}_k4.REALISATION DER FUNKTIONEN VON REWIND IFILE
                                                                               4
\overline{C}\mathbf{x}_t\overline{C}C,
```

```
ENTRY REWIKS(IFILE)
C
\mathsf{C}**** VERZWEIGUNG ZUR GEWUENSCHTEN LESEART
\mathsf{C}IF(IFILE.GT.IFILES.CR.IFILE.LE.C) GOTC 2790
      ISPRUN=SPRADR(IFILE)
      GCTC (410,410,410,410,420,420,2900,2900,2790), ISPFLN
\mathsf C\mathsf C**** FUER KAPROS-CB
\mathsf{C}410 UNIT(IFILE)=EINS
      GETC 290C
\mathsf C**** FUER EXTERNE SEQUENTIELLE EINHEITEN
\mathsf{C}\mathsf C420 REWINE IFILE
      IF(.NCT.PUFFER(IFILE)) PUFFER(IFILE)=TRUE
      GCTC 2900
\mathsf{C}\mathsf{C}\mathsf{C}\mathsf CC
      \frac{1}{2}x
C
      \pmb{\pi}E.REALISATION VON ENDFILE
                                                                         外
\mathsf C\mathbf{r}X)
\mathsf C\mathsf{C}ENTRY ENCEKS (IFILE)
\mathsf{C}IF(IFILE.GT.IFILES.OR.IFILE.LE.C) GOTO 2790
      ISPRUN=SPRADR(IFILE)
      GCTC (510,510,510,510,540,540,2900,2900,2790), ISPRLN
\mathsf C\mathsf C**** FLER KAPRUS-CB
C
                                   \sim510 PLFFER(IFILE)=FALSE
      GCTC 2900
C
\mathsf C**** FUER EXTERNE SEQUENTIELLE EINHEITEN
\mathsf{C}540 ENCFILE IFILE
      PUFFER(IFILE)=FALSE
      GCTC 2900
\mathsf C\mathsf C\mathbf C\overline{C}\mathsf C\star×,
\mathsf{C}\starE.REALISATION DES BEFEHLS WRITE(IFILE) (FELD(1), I=1, IAN2)
                                                                         *
\mathsf{C}C
      C
      ENTRY WRITKS (IFILE, FELD, IANZ)
\mathbf C\mathsf{C}**** VERZWEIGUNG ZUR GEWUENSCHTEN LESEART
\overline{C}IF(IFILE.GT.IFILES.OR.IFILE.LE.0) GOTC 2790
      ISPRUN=SPRADR(IFILE)
```
 $-29 -$ 

```
\mathsf CGETC (6C1,601,601,601,63C,63G,281C,281C,2750), ISPRIN.
\mathsf{C}\mathsf C**** FCCFZAEFLEN DES DB-INDEXES ANALOG ZUR SECUENZNUMMER
\mathsf{C}601 IF(PLFFER(IFILE)) GOTO 602
       WRITE(NFC,1012) IFILE,(DBNAME(J,IFILE),J=1,4),CBINCE(IFILE)
       DBINCE(IFILE)=0BINDE(IFILE)+1
       CALL INITOB(ISPRUN, CENAME(1, IFILE), DBINDE(IFILE), FELC, IANZ,
                     IPOINT(IFILE), ANFANG, IZW (IFILE), ISPALT,
      \mathbf{1}\overline{c}PUFFER(IFILE), IC, 8605)
       UNIT(IFILE)=EINS
       IF(ISFALT.EQ.ISPRUN) GOTO 602
       WRITE(NFO, 1011) IFILE
       SPRACF(IFILE)=ISPRUN
       GOTO 6C2
\mathsf C\mathsf{C}**** FEHLERAUSGANG
\mathsf{C}605 WRITE (NFC, 1004) IFILE, IC
       IFEFL = 812=1GCTC 612VORSTEFENCES STMT DIENT ZUM ZWANGSWEISEN ABBRUCH BEI IG.NE.D
\mathsf{C}602 GCTC (61C,61C,620,62C,630,2800,2800,2750), ISPRUN
\mathsf{C}\mathsf{C}**** FUER NORMALE KAPROS-CB
\mathsf{C}610 I1 = I2W(IFILE)-UNIT(IFILE)+II2 = IANZ - I1IF(II.LE.0) GOT9 612
       CALL KSCH(OBNAME(1, IFILE), CUINDE(IFILE), FELD, UNIT(IFILE), I1, IG)
       UNIT(IRILE)=UNIT(IFILE)+I.1
       IF(IC.NE.0) GOTO 616
  612 IF(I2.LE.J) GOTO 615
       CALL KSPUT(OBNAME(1,IFILE), DBINDE(IFILE), FELD(II+1), UNIT(IFILE),
      \mathbf{I}12,19)
       UNIT(IFILE)=UNIT(IFILE)+I2
       IZMIIFILE)=IZWIIFILE)+I2IF(IG, NE.0) GUTO 616
  615 GCTC 2500
\mathsf{C}616 IFEFL=7
       CALL KSCC(+1, IQ)
       IC = CGCTC 2900
\mathsf{C}\mathsf{C}**** FUER KAPROS-POINTER-DB
\mathcal{C}620 J=IFCINT(IFILE) + UNIT(IFILE) - 2
       IF(J+IANZ.GT.IPOINT(IFILE)-1+IZm(IFILE)) GCTC 623
       DC EZ1 I = 1.1 IANZANFANG(I+J)=FELD(I)621 CCNTINUE
       GCTG 626\mathsf{C}**** REAKTION FALLS ANZAHL CER ZU SCHREIBENDEN WOERTER GROESSER
\mathsf C**** ALS VEREINBARUNG DES PCINTERBLOCKS (WANDLUNG IN NORMALEN DB)
\mathsf{C}\mathsf C
```

```
623 CALL KSCHP(DBNAME(1, IFILE), DBINDE(IFILE), IG)
       IF(IC.NE.0) GOTO 623
\mathsf{C}VORSTEFENDES STMT DIENT ZUM ZWANGSWEISEN ABBRUCH BEI IC.NE.O
       IFCINT(IFILE)=50CCC000
       SPRACE(IFILE)=SPRADR(IFILE)-2
       ISPRUN=SPRADR(IFILE)
       IFEH1=6GCTC 6C2\mathsf{C}626 UNIT(IFILE)=UNIT(IFILE)+IANZ
       IF(IC.EQ.O) GOTO 2900
       CALL KSCC(1, 19)
       IC = CCCTC 2500
\mathsf{C}\mathsf{C}**** FUER EXTERNE SEQUENTIELLE EINHEITEN
\mathsf{C}630 IF(PUFFER(IFILE)) GOTO 632
       CALL KSOD(ISPRUN-5, IFILE, +1, DUMMY, IQ)
       IF(IC.NE.0) GOTO 630
   VORSTEFENCES STMT DIENT ZUM ZWANGSWEISEN ABBRLCH BEI IG.NF.C
\mathsf{C}PUFFER(IFILE)=TRUE
  632 WRITE (IFILE) FELD
       CCTC 2900
\mathbf CC
\mathbf C\mathbf C\mathbf C\mathbf C\mathbf{x}\mathsf{C}\pmb{\ast}7.REALISATION DES BEFEHLS:
\mathbf CREAD(IFILE'NASS, ERR = ...) (FELD(I), I=1, IANZ)
       \star\mathsf{C}\mathbf C\mathsf{C}ENTRY READDA (IFILE, NASS, *, FELD, IANZ)
\mathbf C\mathsf{C}**** VERZWEIGUNG ZUR GEWUENSCHTEN LESEART
\mathsf CIF(IFILE.GT.IFILES.OR.IFILE.LE.G) GOTC 77C
       ISPRUN=SPRADR(IFILE)
       GCTC (7C1,701,750,750,780,780,760,760,770), ISPRUN
\mathsf{C}\mathbf C**** NCRMALE KAPROS-DB
\mathsf{C}701 IF(.NCT.PUFFER(IFILE)) GOTC 745
      KCB=(NASS-1)*LRECL(IFILE)+1
       I = I \triangle N Z / (LRECL (IFILE) + 1) + 1IFIKCE+IANZ.GT.IZW(IFILE)) GOTO 71C
  711 CALL KSGET(DBNAME(1, IFILE), CBINDE(IFILE), FELD,
     1
                   KDB, IANZ, IQUNIT(IFILE)=NASS+I1
       IF(IC.EC.0) GOTO 2900
\mathsf{C}\mathsf C**** ERR=... - AUSGANG
\mathsf{C}IF(IC.NE.50544) GOTO 730
```
 $\star$ 

 $\star$ 

 $\star$ 

 $\mathbf{x}$ 

```
CALL KSCC(1, IQ)
IC = 0
```

```
-30 -
```

```
710 RETURN 1
\mathcal{C}730 IF(IC.NE.50088.AND.IC.NE.50098) GOTO 740
        CALL KSCC(1, IQ)
        IC = 0IFEFU=3
    \mathcal{L}^{\mathcal{L}}RETUEN<sub>1</sub>
\frac{C}{C}**** SCNSTIGE FEHLER
\mathsf{C}740 CALL KSCC(1, IQ)
        WRITE(NFC, 1003) IG, IFILE
        IC = CECTC 746
  745 WRITE(NFO, 1019) IFILE
  746 IFEFL=4
        RETURN 1
\mathsf C\mathsf{C}**** FLER POINTER-DB
\overline{c}750 IF(.NET.PUFFER(IFILE)) GOTG 745
        KCB=(NASS-1) *LRFCL(IFILE)+1
        J = IFCINTIIFILE) + KCB - 2IF(J+IANZ.LE.IPOINT(IFILE)-1+IZW(IFILE)) GCTC 752
\mathsf C\mathsf{C}**** ERR=...-AUSGANG
\mathsf{C}RETURN 1
\mathsf{C}\mathsf C**** FUELLEN DES FELDES
\mathsf{C}752 DC 755 I=1, IANZ
        FELCL (I)=ANFANG(J+I)
  755 CENTINUE
        UNIT(IFILE)=NASS+IANZ/(LRECL(IFILE)+1)+1
        GCTC 2900
\mathsf{C}\overline{c}**** FUER EXTERNE CA-DATEIEN
\mathsf{C}760 IF(PLFFER(IFILE)) GOTC 761
        WRITE(NFO, 1018) IFILE
        IFEFL=4RETURN 1
   761 REAC(IFILE'NASS, ERR=765) FELD
        GCTC 290C
  765 RETURN 1
\mathsf C\mathsf C**** EINHEIT IFILE NICHT DEFINIERT
\mathsf{C}770 IFEFL=5
        WRITE(NFO,1004) IFILE
        RETURN 1
\mathsf C\overline{C}**** VERSUCH, SEQUENTIELLE DATEI IM DIRECT ACCESS 2L BEARBEITEN
\mathsf C78C IFEFL=S
        WRITE(NFO,1014) IFILE
        RETURN 1
\mathcal{C}
```

```
\mathsf C\mathsf{C}攻
\mathsf{C}\pmb{\times}E.REALISATION VON FIND
\mathbf C嘉
      \mathsf{C}\mathsf{C}ENTRY FINDKS (IFILE, NASS)
\mathsf{C}IF(IFILE.GT.IFILES.OR.IFILE.LE.0) GOTC 2790
       ISFRUN=SPRADR(IFILE)
      GCTC (810,810,810,810,2800,2800,840,84C,2750), ISPRLN
\mathsf{C}\mathsf C**** FUER KAPROS-CB
C
  810 UNIT(IFILE)=NASS
      GCTC 2900
\mathsf{C}\mathbf CSEQUENTIELLE EINHEITEN
      **** FLER EXTERNE
\mathsf{C}840 FINC(IFILE'NASS)
      GCTC 2900
\mathbf C\overline{c}\mathsf C\frac{c}{c}\pmb{\ast}S.REALISATION VON WRITE(IFILE*NASS) (FELD(I), I=1, IANZ)
\overline{c}\mathsf{C}\mathbf cENTRY WRITDA (IFILE, NASS, FELD, IANZ)
\mathsf{C}**** VERZWEIGUNG ZUR GEWUENSCHTEN LESEART
\mathbf C\mathsf{C}IF(IFILE.GT.IFILES.OR.IFILE.LE.0) GOTO 2790
      ISPRUN=SPRADR(IFILE)
\mathsf CGCTC (S01,901,901,901,2810,2810,530,530,2750), ISPFLN
\mathsf{C}SC1 IF(FLFFER(IFILE)) GOTO SC2
       IFEFL=4WRITE(NFO, 1019) IFILE
      RETURN
  902 GCTC (910,910,920,920,2800,2800,530,53C,2790), ISPRLN
C
\mathsf{C}**** FUER NORMALE KAPROS-DB
\mathsf{C}910 KCB=(MASS-1)*LRECL(IFILE)+1
      II = I2MIIFLLEJ-KDB+II2 = IANZ - I1IFIII<sub>a</sub>LE<sub>a</sub>0) GOTO 912CALL KSCH(DBNAME(1,IFILE),DBINDE(IFILE),FELD,KDB,I1,IQ)
      KCE = KEB + IIIF(IC.NE.O) GOTO S16
  912 IF(I2.LE.0) GOTO 915
```

```
CALL KSPUT(DBNAME(1,IFILE),DBINDE(IFILE),FELD(I1+1),KCB,
\mathbf{I}I2, IQ
```
ή

 $\star$ 

A

 $\frac{1}{2}$ 

 $\mathsf{C}$  $\mathsf{C}$ 

```
-33 -
```

```
UNIT(IFILE)=NASS+IANZ/(LRECL(IFILE)+1)+1
       IZW(IFILE)=IZW(IFILE)+I2
       IF(IC.NE.0) GOTO S16
  S15 GCTC 2500
\overline{C}516 IFEHL=7
       CALL KSCC(+1, IQ)
       IG = CGCTC 2900
\mathcal{C}\mathsf{C}**** FUER KAPRUS-FOINTER-DB
\mathcal{C}920 KCE=(NASS-1)*LRECL(IFILE)+1
       J = IFCINT(IFILE) + KCB - 2IF(J+IANZ.GT.IPOINT(IFILE)-1+IZW(IFILE)) GCTC 923
       EC SZ1 I=1, IANZANFANC(I+J) = FELD(I)S21 CCNTINUE
       GCTC 926
\mathsf{C}\mathsf{C}**** REAKTION FALLS ANZAHL CER ZU SCHREIBENDEN WOEFTER GRCESSER
\mathsf{C}**** ALS VEREINBARUNG DES PCINTERBLOCKS (WANDLUNG IN NCRMALEN DB)
\mathcal{C}923 CALL KSCHP(DBNAME(1, IFILE), CBINDE(IFILE), IC)
       IF(IC.NE.0) GOTO 923
    VORSTEFENDES STMT DIENT ZUM ZWANGSWEISEN ABBRUCH BEI IG.NE.C
\mathsf{C}IFCINI(IFILE)=50CCCCC0
       SPRACF(IFILE)=SPRADR(IFILE)-2
       ISPRUN=SPRADR(IFILE)
       IFEHL=6GCTC 502
\mathcal{C}S26 UNIT(IFILE)=NASS+IANZ/(LRECL(IFILE)+1)+1
       IF(IC.EQ.0) GOTO 2900
       CALL KSCC(1, IQ)
       IC = CGCTC 2900
\mathsf{C}\mathsf{C}**** FUER EXTERNE CA-DATEIEN
\mathsf{C}930 IF(PLFFER(IFILE)) GCTC 932
       IFEFL=4WRITE(NFO,1018) IFILE
       GETC 250C
  932 WRITE(IFILE'NASS) FELD
       GCTC 2500
\mathsf{C}\mathsf C**** IFILE NICHT VEREINPART (INITIALISIERUNG IN REACKC FEHLT)
\mathsf{C}2790 IFEFL=5
       WRITE(NFO,1004) IFILE
       GCTC 2500
\mathsf{C}**** VERSUCH SEQUENTIELLE DATEI IM DIRECT ACCESS ZL BEARBEITEN
\mathsf C\mathsf{C}2800 IFEFL=S
       WRITE(NFO, 1014) IFILE
       GCTC 2900
\mathsf{C}
```

```
\mathsf{C}\mathsf{C}**** VERSUCH DA-CATEI SEQUENTIELL ZU BEARBEITEN
\mathsf{C}2810 IFEFL=9
       WRITE(NFO.1015) IFILE
\mathsf{C}2500 RETLFN
\mathsf{C}\mathsf{C}**** FCRMATE
C
 1001 FCRMAT(*0*,37(***)/* * FEHLERCODE IQ=*,18,* IN REACKC **/
                9.37(^{8} \times 9)/^{8}C\mathbf{1}1002 FCRMAT(00,42(**)/' * IFILE=',18,'
                                                   GROESSER ALS IFILES=",
               12,9 **/* *,42(***)/*0*)
     -1
 ICO3 FCRMAT("0",53("*")/" * FEHLERCODE IQ=", I&," IN REACKS ",
               "FUER EINHEIT ", 12," **/* ", 53(***)/'0")
      \mathbf{1}1004 FCRMAT("0",36("*")/" * EINHEIT ",14," NICHT INITIALISIERT *"/
               9.96(1*1)/101\mathbf{1}1005 FCRMAT("0",81("*")/" * FEHLER BEI INITIALISIERUNG EES DB ',
                                         FEHLERCODE IC='.18,'
                'FUER EINHEIT ', I4,'
      \mathbf{1}* \bullet \prime1 \t9.81(***)/*0*)
      \overline{2}1006 FCRMAT(*0*/*0*,65(***)/* **,T66,***)
 ICO7 FCRMAT(" * EINHEIT ', I2, " REALISIERT ALS NORMALER CE: ',
      \mathbf{I}4A4, 2X, 14, 166, 1*1ICO8 FCRMAT(' * EINHEIT ', I2, ' REALISIERT ALS PCINTER
                                                                   E E: \ \cdot \ \cdot\mathbf{1}4A4, 2X, 14, 166, 1*1ICO9 FCRMAT(' * EINHEIT '.I2.' REALISIERT ALS EXTERNE EINFEIT '.
     \bf{1}T66, T*1ICIO FCRNAT(* **,T66,***/* *,65(***)/*0*)
 IC11 FCRMAT(*0*,59(***)/* * WEGEN ZU KLEINEM KERNSPEICHER WIRD *,
                "EINHEIT ", I2, T60, "*"/" * STATT ALS PCINTER-LE ALS ",
      \mathbf{1}*NORMALER CB REALISIERT*, T60, ***/* *, 59(***)/*0*)
      \overline{\phantom{a}}IC12 FCRMAT(*G',71(***)/' * EINHEIT ',12,' NUN REALISIERT ALS ',
               "DB : ", 4AA, "" NIF INDEX : ", I4, T72, "**/" ", 71("*")/"0""\mathbf{1}1013 FORMAT(' * EINHEIT ', I2,' REALISIERT ALS DA-EINHEIT', T66, '*')
 1014 FCRMAT("0",76("*")/" * EINHEIT ",12," IST SEQUENTIELL UND CARF ",
                "NICHT IM DIRECT ACCESS BENUTZT WERDEN", T77, "*"/" ", 76("*")
      \mathbf{1}(101)1015 FERNAT("0",71("*")/" * EINHEIT ",12," IST CA-CATEI UND CARF ",
                "NICHT SEQUENTIELL BEARBEITET WERDEN', T72, "*"/" ", 71("*")
      \mathbf{1}1.01ICI6 FCRMAT(*O*,71(***)/* * FILENUMMER *,I2,* FLER SEGUENTIELLE *,
                'DATEIEN NICHT ERLAUBT (GROESSER NGRENZ )', 172, '*'/
      \mathbf{1}1, 1, 71(1441)/1012
 IC17 FCRMAT(*0*,71(***)/* * FILENUMMER *,12,* FLER CA-CATEIEN NICHT *,
               *FRLAUBT*, T72, ****** *, 71(***)/*0*)
      \mathbf{1}1018 FCRMAT("C",71("*")/" * PUFFER FUER DA-EINHEIT ",12, " NICHT ",<br>EROEFFNET ODER BEREITS GELOESCHT",T72, "*"/" ",71("*")/"C")
 ICL9 FORMAT("0",71("*")/" * DATENBLOCK FUER EINHEIT ",12," NICHT ",
      \mathbf{1}*INTIALISIERT*, 772, ***/ * * 711 ***/*0*)
\mathsf CEND
\mathsf{C}C
\mathsf C\mathsf C\mathsf C**** UNTERPROGRAMM ZUM INITIALISIEREN VON CB JE NACH
\mathsf C**** GEWUENSCHTER ART
\mathsf{C}
```
 $-34$  -

#### $-35 -$

```
SLERCLTINE INITOB(ISPRUN, DENAME, CBINCE, FELC, IANZ, IFCINT, ANFANG,
                              IZW, ISPALT, PUFFER, IQ, *)
      \mathbf{1}\mathsf{C}INTECER DBNAME(4), DBINDE, IPCINT, IZW, ISPRUN, IANZ, ISFALT
       REAL FELD(IANZ), ANFANG(1)
       LCGICAL*1 PUFFER, TRUE/. TRUE./, FALSE/. FALSE./
\mathsf{C}ISPALT=ISPRUN
   11 GCTC (45,15,18,18,1CC,1CO,1CO,1CC,1UC), ISPRUN
\mathsf C\mathsf C**** NERMALE KAPRES-DE (NEU-ANLEGUNG)
\mathsf C15 11 = 12 V1 ANZI2 = MCL (IZW, IANZ)
       KCE = 1CC 16 J=1,11CALL KSPUT(DBNAME, DBINDE, FELD, KDB, IANZ, IC)
       IF(IC.NE.0) GOTO 100
       KCE = KEB + IANZ16 CENTINUE
       IF(I2.EQ.0) GOT0 45
       CALL KSPUT(DENAME, CBINDE, FELD, KDB, I2, IG)
       IF(IC.NE.O) GOTO 100
       GCTC 45
\mathsf C\mathsf{C}**** FOINTER-FREIGABE FUER DEN ALTEN DE
\mathcal{C}18 CALL KSCHP (DBNAME, CBINDE-1, IQ)
       IF(IC.NE.0) CALL KSCC(+1, IQ)IC = 0GCTC (1CO,100,20,21,100,100,100,100,100,100), ISPRUN
C
       **** NEUANLEGEN EINES POINTER-DE
\mathsf C\mathfrak{c}20 CALL KSGETP(DBNAME, DBINDE, IZW, ANFANG, IFGINT, IC)
       GCTC 22
   21 CALL KSPUTP(DBNAME, DBINDE, IZW, ANFANG, IFOINT, IC)
   22 IF(IC.LT.0) GOTO 40
       IF(I(.EQ.0) GOTO 45
\mathsf{C}\mathsf C**** REAKTION, FALLS KEIN PLATZ FUER POINTER-DE
\mathsf CIF(IG.NE.80005) GCTO 100
       ISPRUL = ISPRUN - 225 CALL KSCC(+1, IQ)
       IC = CGCTC 11
\mathsf{C}40 CALL KSCC(+1, IQ)
       IC = 045 PLFFER=TRUE
\mathsf CRETURN
\mathsf C**** FEHLER-AUSGANG
\mathsf CC
  100 RETURN 1
\mathsf{C}END
```

```
\mathbf{C}\mathbf{C}**** FILFSPROGRAMM ZUR BENUTZUNG VCN DEFI/DINF
\mathsf{C}**** AUTOR: G.ARNECKE, IAR, TEL. 2475
       **** LP WANDELT DIE EINHEITENNUMMER NUNI=XX UM IN
\mathsf C**** LAS (REAL*8) LITERAL *FTXXF001*
\mathsf C\mathsf{C}SUBFCUTINE CNAMEL(NUNI, RNAME)
\mathsf{C}REAL*E RNAME, DNAME
       INTEGER NUNI
       INTEGER*2 AN(4), FT/*FT*/, FO/*FO*/, F1/*01*/
       LCGICAL*1 A1/'0'/, B1
       EGUIVALENCE (FT, AN(1)), (FO, AN(3)), (F1, AN(4)), (B1, AN(2)),
      \mathbf{1}(DNAME, AN(1))
\mathsf{C}CALL CENVX(NUNI, AN(2), 2+12, 4)
       IF(NUNLLT.10) B1=AIRNAME=CNAME
       RETURN
       ENC.
```
 $-36 -$ 

Anhang: Beispielprogramm

1. Job control Karten

2. Modul MYTEST

3. Ausdruck auf Standsardausgabe-Einheit

 $\sim 10^{11}$  km  $^{-1}$ 

```
//INR986RH JOB (0986,101,P6M2E),KUEFNER,REGION=3COK,TIME=1,CLASS=A
//*FCRMAT FF,DDNAME=K.FT06F001,FCRMS=REPRC,CCPIES=3
//*FORMAT FF, CONAME=FT42FOC1
//*FCRMAT FR, CCNAME=SYSPRINL
// EXEC KSCLG
//K.FTCIFCCI DD UNIT=SYSDA, SPACE=(80,1C)
//K.FT18FCC1 OD OSN=TS0586.TEST.READKS.FORT, CISP=SHR
//K.MYCBJ CC UNIT=3330,VOL=SER=KAFRCS,CISP=SFR,CSN=KUEFNER.READKG.CBJ
//K.SYSIN CC *
*{\sf C}\in {\sf NPLLE} \in {\sf LNLTE} \in {\sf LRLF}*115*LINK MAP, LIST
 ENTRY MAIN
 INCLUDE MYCEJ
 NAME NYTEST
* $ * $
*KSICX CEN=INIT KAPROS REAC, TYP=CARD, FMN=PRCUM
   'REACKS 1 DBALT ' 1 1 39 15
\mathbf{2}-4*0 C E EC 10
\mathbf{1}3 FREACKS 4 POBALT 1 3 39
                                   15※李秀秀
*KSICX CEN=FEACKS 1 DBALT , TYP=CARD, PMN=KETT
'EINFEIT 2 REALISIERT ALS NDB SEQ.NUM. 1
                                                   INITIALISIERT '
25**EINHEI12*
* 4 * $
**SIOX CEN=READKS 4 PDBALT, TYP=CARD, FMN=PRDLM
'EINFEIT 3 REALISIERT ALS PDB SEC.NUM. 1
                                                   INITIALISIEFT<sup>1</sup>
25** EINFFI13*
* $ * $
*CC SM=NYTEST
\sqrt{2}\prime /
```

```
SLBRCLTINE MAIN
\mathsf{C}\mathsf C***** TESTPROGRAMM FUER SUBROUTINE REACKC
\mathsf{C}INTECER DENAME(4,10), CBINDE(10), UNIT(1C), IPOINT(1C),
      \mathbf{1}IZW(10), LRECL(10)
       LCGICAL*1 PUFFER(10)
       INTECER*2 SPRADR(10)
       REAL FELD(25)/25*'*NEU'/
\mathsf{C}\mathsf C***** INITIALISIERUNG
\mathsf CCALL KSINIT(TC, DT, NFI, NFK, NFG)
       IANZ = 15NGREN2=39IFILES=10WRITE(NFO, 914)
  914 FCRNAT('1 INITIALISIERUNG')
       CALL READKO(IFILES, DENAME, DBINDE, SPRACR, UNIT, PUFFER, IPCINT,
      \mathbf{I}IZW, LRECL, NFI, NFO, NGRENZ, FELD, IANZ, IFEFL, 89000)
       WRITE(NFC,915)
  S15 FCRMAT('0'/'OENDE DER INITIALISIERUNG')
\mathsf{C}\mathbf C***** LESEN DES JEWEILS ERSTEN SATZES JECER CATEI
\mathsf{C}WEITE (NFC, 916)
  S16 FCRMAT(*O*/*OTEST VCN READKS - LESEN DER ERSTEN 3 REKCRDS*,
               ' JEDER DATEI'/'C')
      \mathbf{1}CALL FEADKS(1,815,815,FELD, IANZ)
   15 CALL READKS(2,811,811,FELD, IANZ)
       WRITE (NFG, 901) (FELD(J), J=1, IANZ)
       CALL REACKS(3,811,811, FELD, IAN 2)
       WRITE (NFC, 901) (FELC(J), J=1, IANZ)
       CALL READKS(11,811,811,FELD, IANZ)
       GCTC 20
\mathsf C\mathsf{C}***** FEHLER-AUSGANG
\mathsf{C}11 WRITE(NF0,902)
       RETURN
   20 CCATINUE
\mathsf C\mathsf C***** REGULAERER AUSGANG
\mathsf{C}SCCC RETURN
  901 FCRNAT('0',15A4)
  SO2 FCRMAT(*O****** FEHLER CDER EOF VERURSACHT ABBRUCH*/*O*)
\mathsf{C}
```
END

**INITIALISIERUNG** 

ź.  $\mathbf{r}$  $\star$ EINHEIT I REALISIERT ALS DA-EINHEIT Å 2 REALISIERT ALS NERMALER DE: REACKS 1  $\frac{1}{2}$ FINHEIT CEALT - \*  $\mathbf{L}$ 3 REALISIERT ALS PCINTER DE: REACKS 4 FINHEIT  $\star$ PCBALT  $\mathbf{1}$  $\mathbf{r}$ 表 ź. 

ENCE DER INITIALISIERUNG

TEST VCN READKS - LESEN DER ERSTEN 3 REKORDS JEDER DATEI

\* EINHEIT 1 IST DA-DATEI UND DARF NICHT SEQUENTIELL BEAREEITET WERDEN\* 

EINHEIT 2 REALISIERT ALS NDB SEC.NUM. 1 INITIALISIERT 3 REALISIERT ALS PDB SEQ.NUM. 1 INITIALISIEFT EINHEIT \*\*\*\*\*\*\*\*\*\*\*\*\*\*\*\*\*\*\*\*\*\*\*\*\*\*\*\*\*\*\*\*\*\*\*\* \* EINHEIT 11 NICHT INITIALISIERT \* \*\*\*\*\*\*\*\*\*\*\*\*\*\*\*\*\*\*\*\*\*\*\*\*\*\*\*\*\*\*\*\*\*\*\*\*

\*\*\*\*\*\* FEFLER CDER EOF VERURSACHT ABBRUCH